# **Kompetencja medialna kluczem do sukcesu młodego pokolenia w społeczeństwie wiedzy**

#### Spis treści

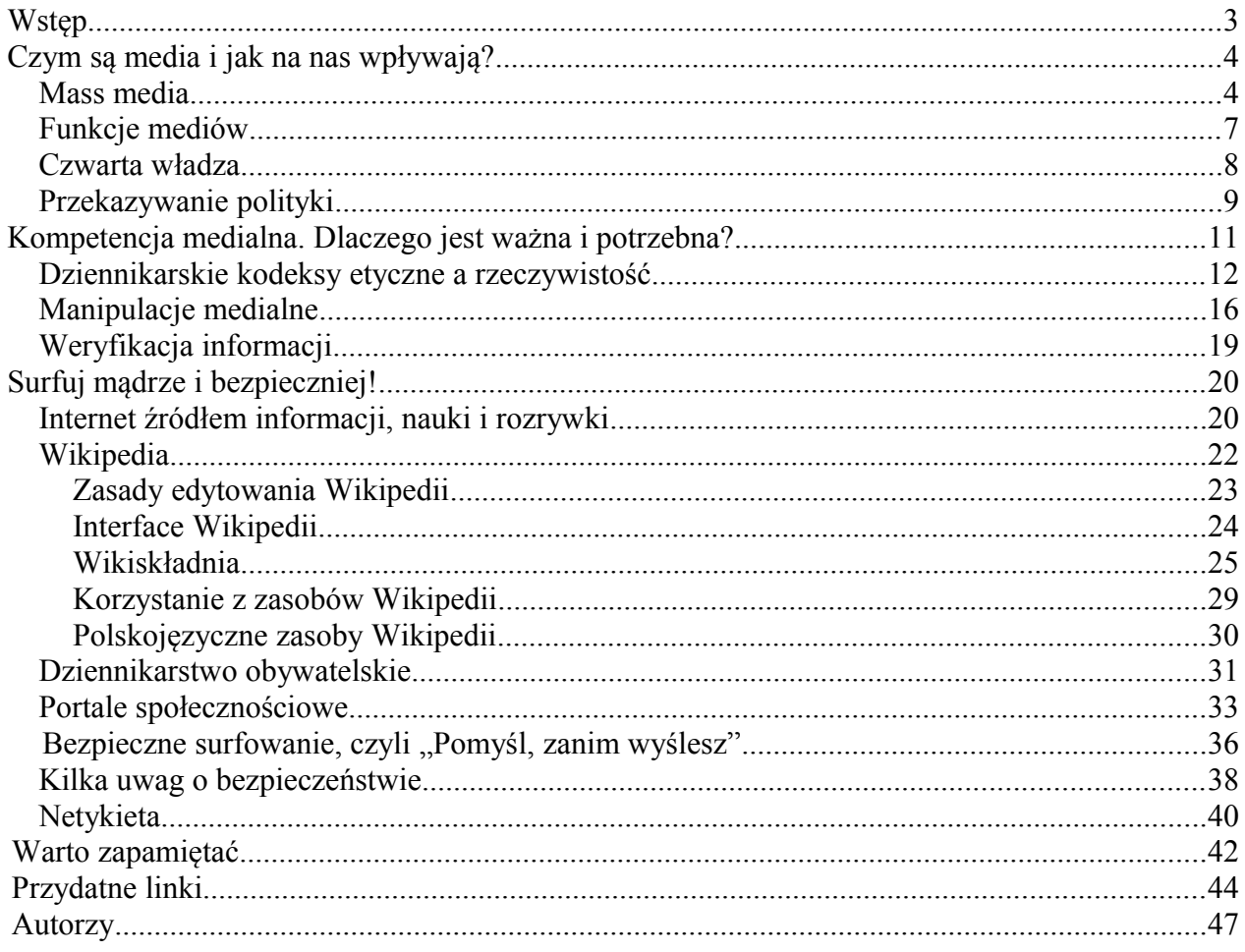

## **Wstęp**

Publikacja powstała w ramach projektu "Kompetencja medialna kluczem do sukcesu młodego pokolenia w społeczeństwie wiedzy" realizowanego przez Fundację – Polski Portal Edukacyjny Interkl@sa, dzięki pomocy finansowej ze strony Ministerstwa Edukacji Narodowej w ramach zadania publicznego "Wspieranie realizacji programu wychowawczego szkoły i programu profilaktyki poprzez kształtowanie u uczniów postaw sprzyjających rozwojowi indywidualnemu i społecznemu". Partnerami projektu są Fundacja Kidprotect.pl oraz Fundacja Edukacja dla Demokracji. Publikacja towarzyszy szkoleniu e-learning "Kompetencja medialna kluczem do

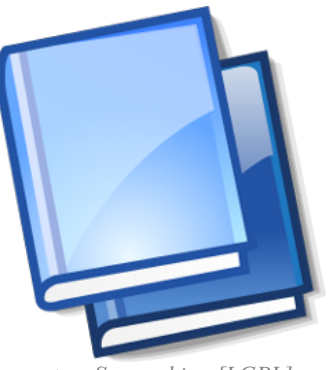

*autor: Samcashion [LGPL] źródło:Wikimedia Commons*

sukcesu młodego pokolenia w społeczeństwie wiedzy", które dostępne jest na stronie www.interklasa.pl/e-learning.

Nasz projekt ma na celu udostępnienie Nauczycielom wiedzy i narzędzi, dzięki którym będą oni mogli pomóc młodym ludziom w rozumieniu, obiektywnym wartościowaniu i sprawnym posługiwaniu się mediami. Mamy nadzieję, że dzięki temu nasz projekt przyczyni się do rozwoju kompetencji społecznych uczniów, w szczególności kompetencji komunikacyjnych, usprawniając umiejętność korzystania z mediów (ze szczególnym uwzględnieniem Internetu). Jednocześnie chcielibyśmy zwrócić uwagę na możliwości wykorzystania mediów (zwłaszcza tzw. nowych mediów) w pracy szkolnej oraz pozaszkolnej (zdobywanie wiedzy, rozwój zainteresowań i talentów młodych ludzi).

*Projekt Interklasy ma pionierski charakter w zakresie e-learningu i stanowi dobry punkt startu dla rozwinięcia programu edukacji medialnej za pośrednictwem Internetu na różnych szczeblach nauki szkolnej i przygotowania nauczycieli.* 

> prof. zw. dr hab. Tomasz Goban-Klas Kierownik Katedry Komunikowania i Mediów Społecznych Uniwersytetu Jagiellońskiego w Krakowie

#### **Czym są media i jak na nas wpływają?**

Edukacja medialna nie jest tożsama z umiejętnością obsługi urządzeń technicznych. O wiele większą rolę odgrywają tu umiejętności, takie jak: kreatywne uczestnictwo, rozumienie i krytyczne ocenianie różnych aspektów medialnych, mądre i świadome korzystanie z mediów, świadomość zagrożeń oraz jednoczesna umiejętność wyboru i klasyfikowania informacji – szczególnie istotna w dobie internetowego "szumu informacyjnego". W pierwszym module zajmiemy się wyjaśnieniem podstawowych pojęć związanych z mediami, komunikowaniem i wpływem środków masowego przekazu na odbiorców.

#### **Mass media**

#### **Czym są mass media?**

Polska literatura fachowa posługuje się wieloma nazwami w odniesieniu do mediów masowych:

"W Polsce do oznaczenia prasy, radia i telewizji najczęściej jest używane określenie środki masowego przekazu. Nie ma ono jednak odpowiedników w obcych językach. Na świecie najczęściej używane są dosłowne tłumaczenia amerykańskiego terminu *mass media of communication*, czyli w języku polskim – środki komunikowania masowego. Popularne jest określenie skrócone – media masowe lub

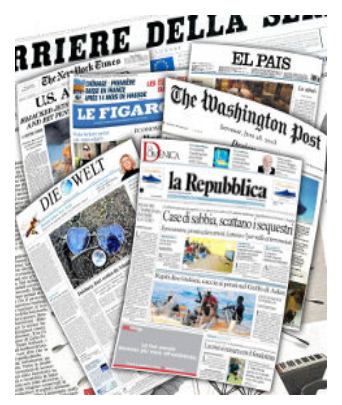

po prostu media".<sup>[1](#page-3-0)</sup> Terminy – środki masowego komunikowania, środki masowego przekazu, mass media, media masowe – stosuje się zamiennie. W języku angielskim termin *mass media of communication* (skrót. mass media) nie ma takich oboczności.

#### A zatem, czym są **środki masowego przekazu?**

Na początku należy podkreślić, że definicji mass mediów (i innych pojęć, których będziemy używać podczas szkolenia) są setki, zwracają one uwagę na różne aspekty, np. w zależności od tego, jaka jest dyscyplina naukowa autora danej definicji. Celem naszego szkolenia nie jest

Kurs współfinansowany ze środków Ministerstwa Edukacji Narodowej 4

<span id="page-3-0"></span><sup>1</sup> Por. T. Goban-Klas, *Media i komunikowanie masowe. Teorie i analizy prasy, radia, telewizji i Internetu*, Warszawa-Kraków 1999.

pamięciowa nauka jakiejkolwiek definicji, lecz raczej zwrócenie uwagi na pewne cechy mediów, których zrozumienie ułatwi nam codzienne korzystanie z telewizji, prasy czy Internetu.

Na potrzeby naszego kursu możemy zacząć rozważania od definicji encyklopedycznej – za Encyklopedią Brockhausa. Mass media są tu przedstawione przede wszystkim jako przekaźniki informacji i rozrywki w formie drukowanej, obrazowej lub mówionej – za pomocą technik powielania. W skład mass mediów wchodzą: prasa drukowana, radio, film, telewizja i inne. W encyklopedycznej definicji zwraca się uwagę na związek pojęcia "środek masowego komunikowania" z pojęciem "masowe komunikowanie" oraz na fakt, że pojęcie ma swoje korzenie w XIX wieku i ukazuje znaczenie przeciwne do "komunikowania interpersonalnego".

Komunikowanie masowe charakteryzuje się udziałem w procesie komunikowania wielu odbiorców:

"Mass media są częścią publicznej komunikacji i są skierowane do zróżnicowanego odbiorcy i szerokiej publiczności, przekazywane treści są ogólnodostępne, krąg adresatów jest nieokreślony, proces komunikacji przebiega jednostronnie. Właściwie dochodzi nie do komunikacji, a jednostronnego przekazu informacji".<sup>[2](#page-4-0)</sup>

Zastanówmy się jednak, czy tak jest w istocie? Czy teza, jakoby przy komunikowaniu masowym nie zachodziło sprzężenie zwrotne, jest współcześnie prawdziwa? Korzystamy przecież z portali internetowych, w których natychmiast możemy skomentować artykuł, możemy wysłać SMS, e-mail czy zadzwonić do audycji telewizyjnych, które coraz częściej mają formułę **interaktywną**.

A zatem, bardziej naukowo ujmując, zachodzi sprzężenie zwrotne – odbiorca staje się nadawcą i na odwrót. Sprzężenie zwrotne może być opóźnione, ale istnieje. Oczywiście odbiorcą jest heterogeniczna publiczność, przekaz nosi znamiona jednostronnego i asymetrycznego (czyli status nadawcy i odbiorcy jest inny), ale biorąc pod uwagę rozwój interaktywnych mediów, wydaje się, że czas potrzebny do

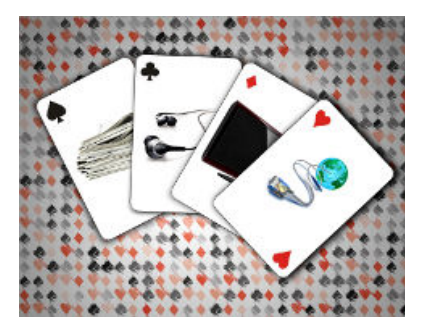

uzyskania reakcji odbiorcy w formie działania i skierowania przekazu do nadawcy, czyli właśnie sprzężenia zwrotnego, jest coraz krótszy.

<span id="page-4-0"></span><sup>2</sup> Brockhaus Enzyklopädie, Mannheim 1991, Bd. 14, s. 287.

Zwłaszcza Internet pozwala na zniwelowanie różnic widocznych pomiędzy komunikowaniem masowym a interpersonalnym – wydawać by się mogło, że jedną z podstawowych różnic między tymi typami komunikowania będzie personalizacja przekazu w przypadku komunikowania interpersonalnego lub jej brak w przypadku komunikowania masowego.

Personalizacja to dobór treści przekazu dostosowany do indywidualnego odbiorcy. Współcześnie dzięki takiej funkcji w portalach internetowych możemy sami określić, jakie treści chcemy otrzymywać za pośrednictwem danego medium.

Rzeczywistość coraz częściej wygląda tak: na ekranach telefonów komórkowych oglądamy program telewizyjny, łącząc się z Internetem, na bieżąco komentujemy ulubione audycje… Warto więc podchodzić do definicji krytycznie i pamiętać, że klasyczne definicje i podziały, wobec szybko zmieniającej się z rozwojem techniki rzeczywistości medialnej, będą musiały zostać zweryfikowane.

Propozycja definicji mass mediów:

**Mass media to środki utrwalania i transmisji znaczeń, które pozwalają na szybkie ich zwielokrotnianie i rozprzestrzenianie na olbrzymich przestrzeniach. Dzięki rozwojowi technik transmisji znaczeń możliwe jest uzyskanie natychmiastowego sprzężenia zwrotnego pomiędzy nadawcą przekazu a jego odbiorcą.**

Pojęcia takie, jak **społeczeństwo medialne** i społeczeństwo informacyjne, pokazują, że we współczesnym społeczeństwie wytwarzanie, rozpowszechnianie i odbiór informacji cały czas zyskuje na znaczeniu pod względem ekonomicznym, kulturowym oraz politycznym.

"Możemy mówić o społeczeństwie medialnym, ponieważ: media rozwijają się kwantytatywnie, szybkość przekazu informacji przez media ogromnie się zwiększyła, wytworzyły się nowe rodzaje mediów, media docierają do coraz większej części społeczeństwa, media – ze względu na wysokie możliwości ich wykorzystania – skupiają uwagę całego społeczeństwa i domagają się uznania oraz – na koniec – media rozwinęły się jako instytucja".<sup>[3](#page-5-0)</sup>

#### *Czy zgadzają się Państwo ze stwierdzeniem, że dzisiejsze społeczeństwo jest społeczeństwem medialnym? Dlaczego?*

<span id="page-5-0"></span><sup>3</sup> O. Jarren, *Medien, Mediensystem und politische Öffentlichkeit im Wandel*, Bonn 1994, s. 74, tłum. K. Maniszewska.

#### **Funkcje mediów**

Media informują, edukują, dostarczają rozrywki, kształtują opinię publiczną, odgrywają rolę "czwartej władzy".

W aspekcie społecznego odbioru politycznych treści przekazywanych przez media na szczególną uwagę zasługuje także działanie określane angielskim terminem *agenda* setting ("ustalanie agendy" informacyjnej). Oznacza on teorię, według której prezentowane w mediach tematy i informacje są przez odbiorców klasyfikowane jako ważne.

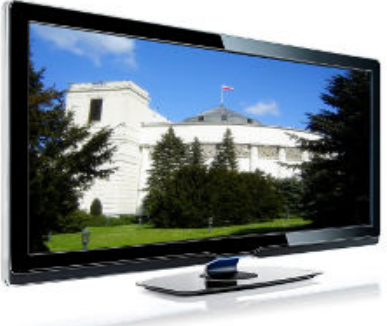

Media układają "informacyjny porządek dnia" i pokazują odbiorcom, które tematy zasługują na uwagę, a które są mniej istotne. To działanie jest wzmacniane np. przez odpowiednie wyeksponowanie pewnych informacji, a czasem całkowite pominięcie innych. Obszerny artykuł opatrzony tytułem wydrukowanym wyraźnie większą czcionką, który pojawia się na pierwszej stronie gazety, czytelnicy uznają za bardziej istotny niż ten, który pojawia się na stronie piątej, mniejszym drukiem, wśród wielu innych informacji.

Osoby, które są odpowiedzialne za wybór informacji, czyli *de facto* za ustalanie tego "porządku informacyjnego dnia", są określane mianem *gate keeper* ("strażnicy bram" informacyjnych). Mogą to być dziennikarze, wydawcy, ale także dysponenci polityczni – czyli wszyscy ci ludzie, którzy mogą mieć wpływ na prezentowane informacje. [4](#page-6-0)

*Proszę wymienić przykłady "gate keeperów", czyli osób odpowiedzialnych za dobór informacji prezentowanych w mediach we współczesnej Polsce. A kto był "gate keeperem" w Polskiej Rzeczpospolitej Ludowej?*

<span id="page-6-0"></span><sup>4</sup> O. Jarren, *Medien, Mediensystem und politische Öffentlichkeit im Wandel*, Bonn 1994, s. 432-437.

#### **Czwarta władza**

W książce "Człowiek – istota społeczna" Elliot Aronson analizuje wpływ środków masowego przekazu na opinię publiczną i zadaje pytanie: "Czy reporterzy starają się nam coś wmówić?". A odpowiada: "Prawdopodobnie nie. Jednakże producenci dzienników telewizyjnych mogą wywierać potężny wpływ na nasze opinie, po prostu przez swoje decyzje o tym, które wydarzenia pokazać i ile czasu im poświęcić". [5](#page-7-0)

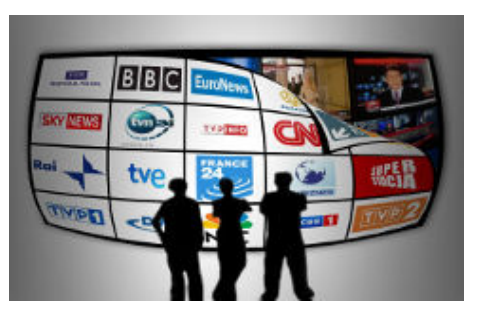

Aronson zwraca uwagę właśnie na hierarchizowanie wiadomości w mediach, które przekłada się na tworzenie **hierarchii ważności informacji** u odbiorców. Badacz podkreśla również "widowiskowość" wydarzeń pokazywanych w telewizji – "odcinek filmu przedstawiający wielką metropolię zalaną falami powodzi ma znacznie większą wartość widowiskową niż odcinek poświęcony tamie, którą zbudowano, aby zapobiec takim powodziom". Obiektywnie tama może być ważniejsza od powodzi, ale jest znacznie mniej "widowiskowa". Aronson podaje też, wydawałoby się banalny przykład meczu piłki nożnej, który będzie częściej pokazywany w telewizji niż np. rozgrywki szachowe, ponieważ jest dużo bardziej widowiskowy. [6](#page-7-1)

Wśród najważniejszych funkcji, jakie pełnią media, należy wymienić funkcje "czwartej władzy". Pod tym pojęciem rozumie się funkcję kontroli życia politycznego, które media mogą spełniać, ponieważ stale je obserwują i nagłaśniają zachowania patologiczne (np. korupcja).

Funkcja ta może być wykonywana przez media tylko w demokratycznych państwach prawa – w państwach, które gwarantują wolność prasy – zgodnie z 10 artykułem Europejskiej konwencji o ochronie praw człowieka i podstawowych wolności. Odpowiednie prawo prasowe i zagwarantowanie wolności słowa w ustawie zasadniczej ma tu również ogromne znaczenie.

<span id="page-7-0"></span>5 E. Aronson, *Człowiek – istota społeczna*, Warszawa 2004, s. 63.

<span id="page-7-1"></span><sup>6</sup> Tamże, s. 64.

**Konwencja o ochronie praw człowieka i podstawowych wolności**

**Artykuł 10**

#### **Wolność wyrażania opinii**

*1. Każdy ma prawo do wolności wyrażania opinii. Prawo to obejmuje wolność posiadania poglądów oraz otrzymywania i przekazywania informacji i idei bez ingerencji władz publicznych i bez względu na granice państwowe. (...)*

Zachęcamy do lektury Konwencji o ochronie praw człowieka i podstawowych wartości – tekst dostępny jest [TUTAJ](http://www.echr.coe.int/NR/rdonlyres/7B5C268E-CEB3-49A5-865F-06286BDB0941/0/PolishPolonais.pdf)! (plik pdf)

*Proszę się zastanowić, czy w państwach niedemokratycznych prasa może pełnić funkcję czwartej władzy? Dlaczego?*

#### **Przekazywanie polityki**

Media pełnią również funkcję głównego pośrednika w przekazywaniu informacji pomiędzy odbiorcą (społeczeństwem), a polityką i politykami. Ta funkcja mediów określana jest jako "przekazywanie polityki" (z niem. *Politikvermittlung*). Większość z nas nie ma bezpośredniego kontaktu z politykami, partiami, organizacjami i instytucjami, dlatego zależność

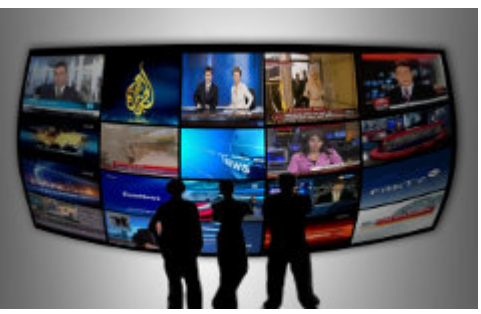

społeczeństwa od mediów w tym zakresie wydaje się szczególnie ważna. Media stanowią bowiem dla wielu z nas jedyne źródło wiedzy o polityce.<sup>[7](#page-8-0)</sup>

Jednocześnie, ponieważ z mediów często wyłania się obraz polityki jako procesu, w którym politycy sami tworzą problemy, wywołują afery i skandale, przekazywanie polityki prowadzić może do społecznej "**niechęci do polityki**" (z niem. *Politikverdrossenheit*) – czyli ogólnej niechęci obywateli do polityków i ich decyzji, czego konsekwencją może być np. malejąca frekwencja wyborcza, niechęć do wstępowania do partii politycznych i organizacji etc.

<span id="page-8-0"></span><sup>7</sup> U. Sarcinelli, *Politikvermittlung und Demokratie: Zum Wandel der politischen Kultur*, w: *Politikvermittlung und Demokratie in der Mediengesellschaft*, U. Sarcinelli (wyd.), Bonn 1998, s. 11-20.

Co więcej, media mogą również prowadzić do wytworzenia tzw. "**spirali milczenia**". Jeśli informują o jakimś temacie często i w sposób jednostronny, wśród odbiorców może wytworzyć się przekonanie, że taki właśnie jest pogląd większości społeczeństwa, a jeśli mają inne zdanie (ze względów wygody, bezpieczeństwa, konformizmu) – milczą. Teoria ta może tłumaczyć np. różnice pomiędzy sondażami wyborczymi a realnym wynikiem wyborczego poparcia niektórych partii.

Jak rozumieją Państwo pojęcie "czwarta władza"? Proszę podać przykłady, w których media wystąpiły w roli "czwartej władzy", w znaczący sposób wpływając na bieg wydarzeń politycznych.

*W PRL mieliśmy do czynienia z cenzurą instytucjonalną i prewencyjną. Zniesiono ją w 1990 roku, wraz z likwidacją Głównego Urzędu Kontroli Publikacji i Widowisk. Czy jednak likwidacja takiej formy cenzury oznacza zniesienie jej innych form? Czy możemy mówić o cenzurze niesformalizowanej, dyktowanej np. przez właścicieli mediów?*

*Po lekcjach polecamy film "Wszyscy ludzie prezydenta" z 1976 roku w reżyserii Alana J. Pakuly. Oparty na faktach film przedstawia historię wytropienia przez dwójkę dziennikarzy gazety "Washington Post" – Carla Bernsteina i Boba Woodwarda – "Afery Watergate".* 

#### **Kompetencja medialna. Dlaczego jest ważna i potrzebna?**

Umiejętność korzystania z mediów w środowisku cyfrowym jest jedną z kluczowych kompetencji we współczesnym społeczeństwie wiedzy, która często decyduje o sukcesie – edukacyjnym, społecznym, zawodowym – młodego człowieka. Na problem braku dostatecznej kompetencji medialnej wśród młodych ludzi zwrócił uwagę m.in. Parlament Europejski w Rezolucji ["Umiejętność korzystania z mediów w środowisku](http://www.interklasa.pl/portal/index/dokumenty/interklasa/umiejetnosc_korzystania_z_mediow_sprawozdanie.pdf?page=info&action=showdoc&oid=342903) [cyfrowym"](http://www.interklasa.pl/portal/index/dokumenty/interklasa/umiejetnosc_korzystania_z_mediow_sprawozdanie.pdf?page=info&action=showdoc&oid=342903) z 23.02.2010 roku, UNESCO w "Agendzie Paryskiej" przedstawiającej zalecenia na temat edukacji medialnej (2007). Również Komisja Europejska w licznych dokumentach, w tym w

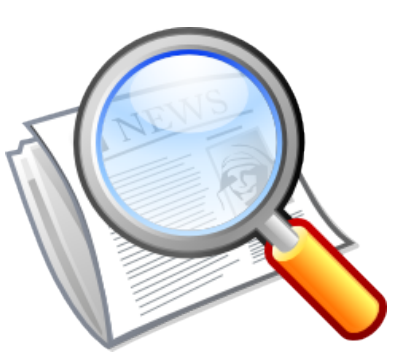

*autorzy prac źródłowych: David Vignoni i Tkgd2007 [lgpl] źródło: Wikimedia Commons*

komunikacie "Europejskie podejście do umiejętności korzystania z mediów w środowisku [cyfrowym"](http://www.interklasa.pl/portal/index/dokumenty/interklasa/umiejetnosc_korzystania_z_mediow.pdf?page=info&action=showdoc&oid=342904) z 20 grudnia 2007 roku. W drugim module naszego szkolenia postaramy się przekazać praktyczne wskazówki, jak nie dać się wprowadzić w błąd lub po prostu – zmanipulować.

#### **Czym jest kompetencja medialna?**

Zacznijmy od tego, czym NIE jest kompetencja medialna. Otóż kompetencja medialna nie jest tożsama z umiejętnością obsługi urządzeń technicznych. Fakt, że ktoś umie posługiwać się komputerem, czytać gazety, ogląda telewizję, umie obsłużyć iPhone'a, nie znaczy, że posiada "kompetencje medialne".

O wiele większą rolę odgrywają tu umiejętności, takie jak: kreatywne uczestnictwo, rozumienie i krytyczne ocenianie różnych aspektów medialnych, mądre i świadome korzystanie z mediów, świadomość zagrożeń oraz jednoczesna umiejętność wyboru i klasyfikowania informacji – szczególnie istotna w dobie internetowego "szumu informacyjnego".

Wg definicji proponowanej przez Krajową Radę Radiofonii i Telewizji:

*Edukacja medialna to proces kształtowania i upowszechniania umiejętności świadomego i krytycznego korzystania ze środków społecznego przekazu we wszystkich*

*grupach społecznych oraz wiekowych. Proces edukacji medialnej to działania, które powinny trwać przez całe życie, ponieważ formy i technologie przekazu ulegają zmianom, a ponadto społeczeństwo także ulega ciągłym przeobrażeniom. (…)*

*W procesie edukacji medialnej zdobywa się kompetencję medialną, która charakteryzuje świadomego i aktywnego odbiorcę przekazu medialnego. Odbiorca ten, rozumiejąc stosowane w mediach mechanizmy tworzenia i selekcji informacji, potrafi nie tylko skutecznie i bezpiecznie korzystać z mediów, tzn. krytycznie ocenić odbieraną treść, w tym reklamy i inne przekazy handlowe, ale także twórczo używać środków przekazu w codziennym życiu.*[8](#page-11-0)

Mówiąc bardziej uproszczonym językiem, kompetencja medialna to **umiejętność świadomego, krytycznego, bezpiecznego korzystania z mediów, a nabywa się ją w procesie edukacji medialnej**. Brzmi prosto, nieprawdaż? Zastanówmy się jednak, czy w praktyce korzystanie z mediów jest tak proste.

*Jak rozumieją Państwo pojęcie "kompetencja medialna"? Jak oceniają Państwo własny poziom kompetencji medialnej?*

*Po lekcjach polecamy książkę "Rakiem. Gorąca wojna i populizm mediów" Umberto Eco z 2006 roku. Jest to zbiór felietonów i referatów z lat 2000-2005.*

#### **Dziennikarskie kodeksy etyczne a rzeczywistość**

Po pierwsze należy mieć w pamięci, choć zabrzmi to jak truizm, że przekazy medialne (artykuły, publikacje, strony internetowe etc.) są tworzone przez ludzi. Każdy z nich ma określone poglądy, określoną wiedzę, cele. A przede wszystkim jest istotą omylną. Pierwsza i najważniejsza zasada korzystania z mediów powinna brzmieć: **nie przyjmować bezkrytycznie przekazów medialnych**. Pamiętajmy, że nawet w encyklopediach i podręcznikach zdarzają się błędy. Z pewnością sami Państwo się z takimi błędami spotkali. Zwłaszcza młodzi ludzie mają tendencję

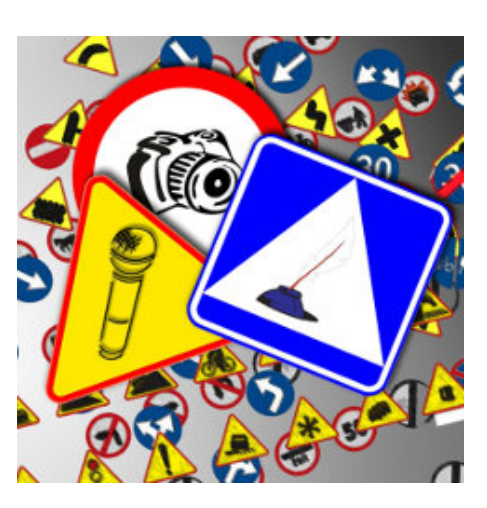

<sup>8</sup> Co to jest "edukacja medialna" i "kompetencja medialna"? – strona Krajowej Rady Radiofonii i Telewizji

<span id="page-11-0"></span>Tekst kursu na licencji [CC-BY-NC 3.0 Polska](http://creativecommons.org/licenses/by-nc/3.0/pl/)

Kurs współfinansowany ze środków Ministerstwa Edukacji Narodowej 12

do przyjmowania za prawdę wszystkiego, co wydrukowane (lub napisane, np. w Internecie). Nic bardziej mylnego!

Przeanalizujmy teraz, jakie cele i zasady etyczne przyświecają dziennikarzom. Dodajmy również, że dziennikarze są w Polsce zobowiązani do przestrzegania zasad deontologii zawodu na mocy artykułu 10 Ustawy Prawo Prasowe (Zadaniem dziennikarza jest służba społeczeństwu i państwu. Dziennikarz ma obowiązek działania zgodnie z etyką zawodową i zasadami współżycia społecznego w granicach określonych przepisami prawa<sup>[9](#page-12-0)</sup>).

W Dziennikarskim kodeksie obyczajowym<sup>[10](#page-12-1)</sup> przyjętym przez Konferencję Mediów Polskich czytamy między innymi:

*Dziennikarstwo jest zawodem służebnym wobec społeczeństwa. Podstawowym prawem i obowiązkiem dziennikarza jest poszukiwanie prawdy oraz umożliwienie każdemu człowiekowi realizacji jego prawa do uzyskania prawdziwej, pełnej i bezstronnej informacji, a także uczestniczenia w debacie publicznej.*

*Zadaniem dziennikarza jest umożliwienie odbiorcom poznania, zrozumienia i własnej oceny rzeczywistości.*

*Szczególną powinnością dziennikarzy jest odpowiedzialne wykonywanie zawodu, kierowanie się szacunkiem wobec odbiorcy oraz normami etycznymi i zawodowymi.*

*Dziennikarze mają obowiązek chronić niezależność i wiarygodność uprawianego zawodu, strzec wolności słowa i pluralizmu mediów.*

*Dziennikarz bezstronnie relacjonuje, omawia i analizuje fakty oraz procesy społeczne, przedstawia ich kontekst oraz szeroką gamę poglądów na ich temat, z podaniem źródła przytaczanych opinii. W razie trudności z dotarciem do jednej ze stron sporu obowiązuje stwierdzenie, że informacja zawiera dane częściowe.*

*Dziennikarzowi nie wolno manipulować informacją. Obowiązuje go skrupulatna ocena źródeł, sprawdzenie prawdziwości dostępnych informacji oraz rzetelność w ich przekazywaniu. Prowadząc dyskusję, dziennikarz nie może wykorzystywać swojej roli w*

Tekst kursu na licencji [CC-BY-NC 3.0 Polska](http://creativecommons.org/licenses/by-nc/3.0/pl/) Kurs współfinansowany ze środków Ministerstwa Edukacji Narodowej 13

<span id="page-12-0"></span><sup>9</sup> Ustawa 26 stycznia 1984 r. Prawo prasowe.

<span id="page-12-1"></span><sup>10</sup> [Dziennikarski kodeks obyczajowy – strona Rady Etyki Mediów](http://www.radaetykimediow.pl/dko.html)

*celu wpływania na jej przebieg i narzucania końcowych wniosków. Redakcja, opracowanie czy montaż słownego, dźwiękowego, audiowizualnego lub informatycznego zapisu rzeczywistości nie mogą jej fałszować ani deformować. […]*

*Dziennikarz, przedstawiając sceny przemocy, cierpienia i śmierci, czyni to jedynie w szczególnie uzasadnionych przypadkach i w niezbędnym zakresie; w poczuciu odpowiedzialności za ukazywane osoby. W każdym przypadku bierze pod uwagę wrażliwość odbiorców, mając szczególnie na względzie niekorzystny wpływ, negatywne wzorce, zagrożenie deprawacją wynikające stąd dla dzieci i młodzieży.*

*Obowiązkiem dziennikarza jest poszanowanie wartości uniwersalnych, kultury i tradycji narodowej, postaw i przekonań religijnych oraz poglądów osób niewierzących, tolerancja dla odrębności kulturowych i obyczajowych.*

*Dziennikarza obowiązuje zakaz publikacji głoszących propagandę wojny i nienawiść, w szczególności narodową, religijną i rasową. […]*

*Dziennikarzowi nie wolno wprowadzać odbiorców w błąd przez sugerowanie, podkreślenie i wyolbrzymianie sensacyjnego charakteru wydarzeń, które nie znajdują potwierdzenia w materiale dziennikarskim.*

Zasady uznane przez polskich dziennikarzy są podobne do przyjętych przez Radę Prasową w Niemczech i zapisanych w niemieckim kodeksie prasowym z 2001 roku, a także określonych na przykład w deklaracji paryskiej z 1983 roku (Międzynarodowe zasady etyki zawodowej w dziennikarstwie) czy przedstawionych przez Radę Europy w 1993 roku w Europejskim kodeksie deontologii dziennikarskiej, jak również zaleceń opisanych w jednym z najsłynniejszych dziennikarskich kodeksów etycznych – stacji BBC<sup>[11](#page-13-0)</sup>. Co ciekawe, podobne zasady w swoim dziennikarskim kodeksie etycznym umieściła arabska telewizji Al-Jazeera<sup>[12](#page-13-1)</sup>:

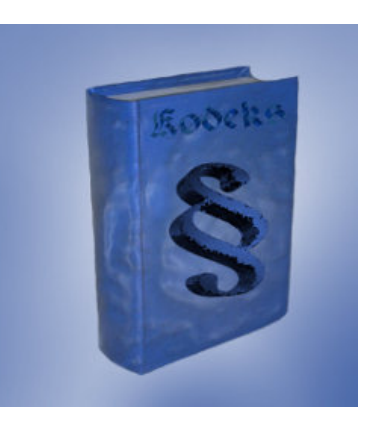

Tekst kursu na licencji [CC-BY-NC 3.0 Polska](http://creativecommons.org/licenses/by-nc/3.0/pl/) Kurs współfinansowany ze środków Ministerstwa Edukacji Narodowej 14

<span id="page-13-0"></span><sup>11</sup> [Editorial Guidelines, BBC](http://www.bbc.co.uk/guidelines/editorialguidelines/edguide)

<span id="page-13-1"></span><sup>12</sup> [Code of Ethics, Aljazeera](http://english.aljazeera.net/aboutus/2006/11/2008525185733692771.html)

*Przestrzegać dziennikarskich wartości – prawdy, odwagi, obiektywizmu, równowagi, niezależności, wiarygodności i różnorodności, nie przedkładając ponad zawodowe żadnych komercyjnych lub politycznych względów.*

*Zabiegać o uzyskanie prawdy i dawać świadectwo prawdzie w naszych depeszach, programach i biuletynach informacyjnych w sposób, który nie pozostawia żadnych wątpliwości co do wiarygodności i dokładności.*

*Traktować publiczność z należytym szacunkiem i przedstawiać każde zagadnienie i historię z należytą uwagą, by prezentować jasny, zgodny z faktami i dokładny obraz, w pełni szanując uczucia ofiar zbrodni, wojny, katastrof, ich krewnych oraz naszych widzów, a także prywatność i moralność publiczną.*

*Prezentować różnorodne punkty widzenia i opinie bez uprzedzeń lub stronniczości.*

*Rozróżniać materiały informacyjne, opinie i analizy, aby uniknąć pułapki spekulacji i propagandy.*

*Przyznawać się do błędu, jeśli wystąpi, natychmiast go poprawić i dołożyć starań, żeby nie zdarzył się ponownie.*

Obserwując publikacje prasowe, można jednak odnieść wrażenie, że liczy się przede wszystkim temat, a nie zasady etyczne, obiektywizm relacji etc. A przecież dziennikarstwo nie jest tylko zwykłym zawodem – jest rodzajem służby publicznej.

Zadaniem dziennikarzy jest informowanie, przybliżanie i wyjaśnianie wydarzeń opinii publicznej. Media pełnią funkcję pośrednika pomiędzy decydentami a odbiorcami – mówiliśmy w poprzednim module o funkcjach mediów - "przekazują politykę" i ustalają informacyjny porządek dnia.

Nie sposób przecenić wartości wolnych mediów w demokratycznych społeczeństwach, natomiast wydaje się, że przy relacjonowaniu niektórych tematów media zapominają o tym, że są "czwartą władzą", co prowadzi do patologii – manipulacji opinią publiczną, a niekiedy do bezpośredniego wpływu na wydarzenia polityczne – w niektórych przypadkach (np. temat terroryzmu, katastrof, klęsk żywiołowych etc.) może to zagrażać zdrowiu i życiu ludzkiemu.

W tym kontekście warto zwrócić uwagę na trzy główne problemy współczesnego dziennikarstwa:

● walka – często bezpardonowa – o odbiorców;

- generalne obniżenie poziomu etyki dziennikarskiej i wrażliwości na przemoc: dzienniki telewizyjne pełne są – emitowanych często bezrefleksyjnie – obrazów znacznie brutalniejszych od niejednego horroru;
- prozaiczny brak wiedzy i wynikające z niego powierzchowne traktowanie tematów bez pogłębionej analizy i refleksji, co z kolei może prowadzić do wypaczeń.

**Taki obraz mediów jest oczywiście uogólnieniem. Wielu dziennikarzy to znakomici fachowcy dysponujący ponadprzeciętną wiedzą i inteligencją, świadomi społecznej roli mediów.**

*Polecamy lekturę rozdziału drugiego Ustawy Prawo Prasowe – a jeśli mają Państwo czas, zapraszamy do zapoznania się z całą ustawą. Plik PDF do pobrania [TUTAJ !](http://www.google.com/url?q=http%3A%2F%2Fwww.interklasa.pl%2Fskrypty%2Fmoodle%2Fmod%2Fresource%2Fview.php%3Fid%3D29&sa=D&sntz=1&usg=AFQjCNGX9Od6kiyITb-49PyrtEPu3fhMXA)*

*Na podstawie analizy wybranych dziennikarskich kodeksów etycznych proszę wymienić najważniejsze zadania, które stoją przed dziennikarzami i zasady, których powinni przestrzegać.*

*Na podstawie Państwa własnych obserwacji jako czytelników, widzów, radiosłuchaczy i internautów – czy dziennikarze przestrzegają zasad zapisanych w kodeksach etycznych?*

#### **Manipulacje medialne**

Obserwując publikacje audiowizualne i prasowe, można odnieść wrażenie, że media często same nakręcają spiralę zainteresowania niektórymi tematami (np. terroryzm, klęski żywiołowe, ale również skandale etc.) Są to takie tematy, które są modne i świetnie się sprzedają.

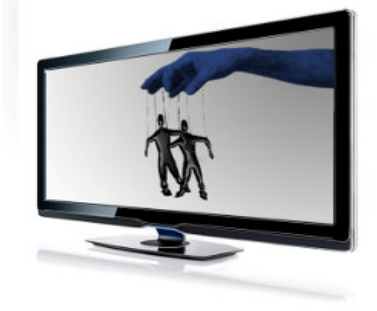

Świadome lub nieświadome (wynikające np. z niewiedzy, a nie chęci wywołania określonego efektu) manipulacje medialne w społeczeństwach demokratycznych należy wyraźnie odróżnić od propagandy, z którą mieliśmy do czynienia chociażby w PRL.

Według definicji zaproponowanej przez Aronsona i Pratkanisa w publikacji "Wiek propagandy" propaganda "obejmuje zręczne posługiwanie się obrazami, sloganami i symbolami, odwołujące się do naszych uprzedzeń i emocji; jest komunikowaniem pewnego punktu widzenia mającym na celu skłonienie odbiorcy do <dobrowolnego> przyjęcia tego punktu widzenia za swój".<sup>[13](#page-15-0)</sup> Często wykorzystuje strach.

<span id="page-15-0"></span><sup>13</sup> A. Pratkanis, E. Aronson, *Wiek propagandy*, Warszawa 2005, str. 17.

Współczesne manipulacje medialne z tak rozumianą propagandą nie mają wiele wspólnego, jednak dziennikarze kształtują postrzeganie rzeczywistości przez odbiorców chociażby poprzez:

- dobór informacji (uwzględnienie lub pominięcie informacji);
- pozycjonowanie informacji (np. artykuł umieszczony na pierwszej stronie gazety czytelnicy niejako automatycznie zakwalifikują jako ważniejszy od tego zamieszczonego na stronie 12., podobnie z informacjami podawanymi jako pierwsze w telewizyjnych serwisach informacyjnych);
- zdjęcia, szata graficzna (zarówno dobór zdjęć, ujęć i kadrów, ekspozycja grafiki i fotografii, dobór czcionki – duże litery przyciągną uwagę czytelnika etc.);
- tytuł (który ma zachęcić do lektury).

**Przykład:** Tytuł tej samej notatki z agencji prasowej w portalu X: "Tylko jeden Polak w finale Konkursu Chopinowskiego". Tytuł w portalu Y: "Polak w finale Konkursu Chopinowskiego!". Na tym prostym przykładzie widać wyraźnie, jak taką samą informację można przedstawić na różne sposoby.

Parafrazując cytat badacza mediów Bernarda C. Cohena z 1963 roku, można powiedzieć:

**Dziennikarze nie mówią nam, co mamy myśleć, ale o czym mamy myśleć.**

Bardzo obrazowym przykładem manipulacji medialnych są relacje związane z zamachami terrorystycznymi.

**Przykład:** Widowiskowość zamachów terrorystycznych przyciąga media – stąd ataki terrorystyczne są często i chętnie prezentowane w prasie, radiu i telewizji. Zwykle wpływ mediów na opinię publiczną jest przy tym pośredni – mass media wpływają za pomocą liczby artykułów na dany temat czy doboru informacji, co również może stanowić zagrożenie. W świadomości społecznej istnieją bowiem tylko te zjawiska, które są poruszane w środkach masowego przekazu; jeśli jakiś temat – np. terroryzm – jest ponadprzeciętnie

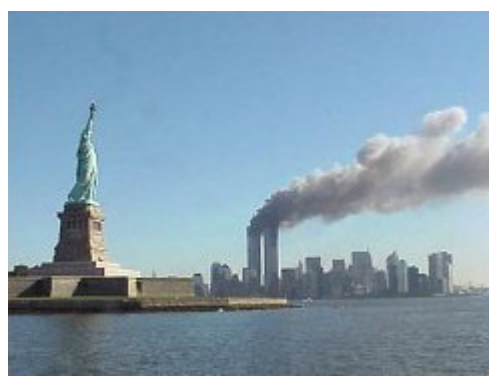

*public domain; źródło: Wikimedia Commons*

reprezentowany, może prowadzić do zachwiania obiektywnego postrzegania rzeczywistości przez odbiorców mediów – np. ich obawy przed kolejnymi zamachami terrorystycznymi są wyolbrzymione w stosunku do realnego lub statystycznego zagrożenia.

W 1986 roku prawie 80 proc. Amerykanów odwołało zagraniczne wyjazdy po podłożeniu bomby w dyskotece w Berlinie Zachodnim i samolocie TWA – ich wyobrażenia o zagrożeniu terroryzmem odbiegały znacznie od rzeczywistego ryzyka.[14](#page-17-0)

Istnieją również przykłady bezpośredniego kształtowania wydarzeń i opinii przez media w związku z zamachami terrorystycznymi. Wręcz modelowym przykładem jest reakcja mediów na porwanie samolotu linii TWA w roku 1985. Na pokładzie samolotu było przetrzymywanych 39 Amerykanów, kryzys trwał 17 dni. Ponieważ kryzys się przedłużał i właściwie w pewnym momencie nie było żadnych istotnych nowych wydarzeń, o których media mogłyby mówić, doszło do sytuacji paradoksalnej – zaczęto analizować same media i sposób przekazywania informacji o wydarzeniach w Bejrucie. Najważniejsze jest to, że pod wpływem opinii publicznej, poruszonej pokazywanymi przez media apelami rodzin porwanych, administracja Reagana nakłoniła rząd Izraela do spełnienia żądań terrorystów. Media wywarły więc wpływ na konkretne decyzje polityczne.

Zachęcamy również do lektury artykułu poświęconego medialnym przekazom na temat zamachów terrorystycznych, który ukazał się w [portalu Interklasa.pl 11.09.2010 roku](http://www.interklasa.pl/portal/index/strony?mainSP=nowosci&mainSRV=nowosci&page=index&action=news&pn_oid=342531&start=0).

Podsumowując rozważania tej części szkolenia, można stwierdzić, że kluczem do ustrzeżenia się przed manipulacjami jest **świadomość** mechanizmów (pamiętają Państwo pojęcia gate keeper, agenda setting, spirala milczenia?), a także **weryfikacja** informacji w innych mediach oraz źródłach. Weryfikacja informacji jest szczególnie istotna w przypadku witryn internetowych, o których szerzej w kolejnej części naszego kursu.

*Nie zachęcamy do czytelnictwa prasy bulwarowej (w Polsce reprezentowanej np. przez dzienniki "Fakt" i "Super Express"), ale polecamy porównanie stron tytułowych tych gazet ze stronami tytułowymi dzienników opinii z tego samego dnia (np. "Rzeczpospolita", "Gazeta Wyborcza"). Jakie różnice Państwo dostrzegają? Czy dobór tematów i ich ekspozycja na pierwszej stronie jest podobna?* 

<span id="page-17-0"></span><sup>14</sup> Por. B. Hoffman, *Oblicza terroryzmu*, wyd. cyt., s. 144.

#### **Weryfikacja informacji**

Korzystając z mediów – zarówno tych drukowanych, jak i elektronicznych – radzimy stosować **zasadę ograniczonego zaufania**. Nie chodzi tylko o przykłady manipulacji, ale również o błędy merytoryczne, które we wszystkich mediach się zdarzają, ale w Internecie są szczególnie częste. Wynika to z otwartego charakteru tego medium i możliwości publikacji, które Internet stwarza praktycznie każdej zainteresowanej osobie.

Prezentujemy garść porad, które mogą okazać się pomocne przy wyszukiwaniu i weryfikacji informacji w sieci:

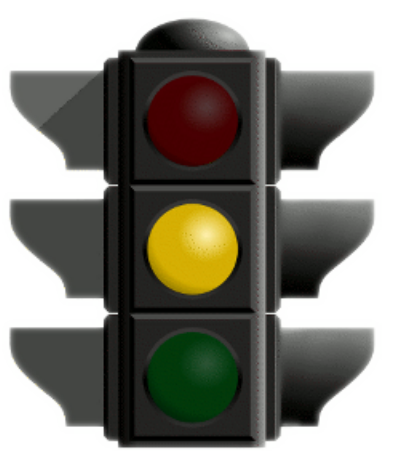

*autor: TheGoTeam [PD] źródło: Wikimedia Commons*

- Ufaj znanym witrynom tym, które od lat istnieją i działają w sieci.
- Korzystaj z katalogów linków dostępnych na dobrych, znanych Ci stronach (szukaj informacji o tym, że linki te są sprawdzane przed przyjęciem ich do katalogu).
- Nie przyjmuj informacji bezkrytycznie analizuj znalezione wiadomości.
- Sprawdzaj swoje wątpliwości na kilku różnych stronach. Jeśli dana strona (np. Wikipedia) ma kilka wersji językowych, sprawdź to samo hasło w innej wersji językowej.
- Nie traktuj jako sprawdzonych informacji znalezionych na forach dyskusyjnych, blogach etc.
- Przy wyszukiwaniu korzystaj ze sprawdzonych wyszukiwarek, a słowa kluczowe wybieraj z uwagą i precyzją.
- Jeżeli na kilkudziesięciu wyszukanych stronach nie znalazł się link odpowiadający ci, zmień hasło kluczowe.
- Pytaj znajomych o przydatne adresy internetowe.
- Zwracaj uwagę na adresy internetowe polecane przez prasę komputerową i dobre programy telewizyjne.
- Sprawdź, kto jest właścicielem danej strony (zwykle te informacje dostępne są pod hasłem "o nas" lub "kontakt" na dole witryny).
- Sprawdź, kto jest autorem danej informacji (np. jeśli jest to autorytet naukowy w danej dziedzinie, można mieć większe zaufanie do informacji).
- Sprawdź, czy strona jest na bieżąco aktualizowana (np. jaka jest data publikowanych ostatnio wiadomości).

Garść przydatnych (i sprawdzonych przez redakcję portalu Interklasa.pl) adresów stron internetowych prezentujemy w linkowni w trzecim module naszego kursu.

*Po lekcjach polecamy film "Sieć" z 1976 roku w reżyserii Sidneya Lumeta. Przedstawia on mechanizmy działania mediów. Został nagrodzony czterema Oscarami.* 

# *Surfuj* **mądrze i bezpieczniej!**

Internet jest medium, które stwarza wiele nowych możliwości, szans i korzyści, jednak jego niewłaściwie i nieodpowiedzialne wykorzystanie może nieść ze sobą szereg zagrożeń. W trzecim module naszego szkolenia przedstawiamy zarówno korzyści, jak i potencjalne zagrożenia, jakie mogą wynikać z nieodpowiedzialnego korzystania z Internetu. W tej części kursu nacisk położyliśmy na informacje praktyczne, które mogą pomóc Państwu i Państwa uczniom w korzystaniu z Internetu w sposób twórczy, świadomy, odpowiedzialny i bezpieczniejszy.

#### **Internet źródłem informacji, nauki i rozrywki**

Za początek Internetu przyjmuje się 29 września 1969 roku – dzień, w którym zaczęto rozwijać sieć Arpanet (ang. Advanced Research Projects Agency Network). Sieć ta była wojskowym eksperymentem prowadzonym w celu sprawdzenia działania sieci komputerowej bez wyróżnionego punktu centralnego. Dotychczasowe sieci komputerowe zawsze miały taki centralny punkt, a jego uszkodzenie uniemożliwiało korzystanie z sieci. Stanowiło to poważny mankament, zwłaszcza z punktu widzenia armii, która przygotowywała się do

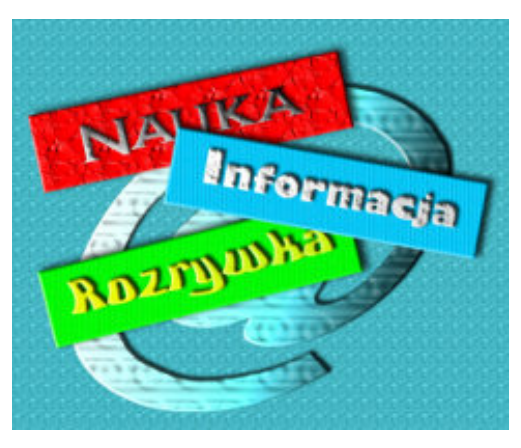

prowadzenia działań wojennych w warunkach wojny nuklearnej.

Sieć rozproszona, jaką był Arpanet, rozwijała się przez następne lata, łącząc kolejne ośrodki akademickie w Stanach Zjednoczonych. Znaczący wpływ na możliwość przyłączenia do sieci kolejnych węzłów miało odtajnienie w 1971 roku protokołu TCP/IP. W roku 1980 całkowicie oddzielono część wojskową sieci Arpanet od części akademickiej, którą oficjalnie nazwano Internetem.

Obecnie połączenie z Internetem uzyskujemy dzięki dostawcom usług internetowych (ang. Internet Service Provider, ISP). Po uzyskaniu połączenia użytkownik może korzystać z wielu usług udostępnianych za pomocą sieci. Do najpopularniejszych należą:

- strony WWW
- poczta elektroniczna (e-mail)

Oprócz tego serwery internetowe oferują m.in. możliwość:

- wymiany plików (serwery FTP, sieci P2P)
- prowadzenia dyskusji (Usenet, IRC, komunikatory internetowe)
- grania on-line

O funkcjonalność stron WWW opartych jest wiele aplikacji oferujących specjalistyczne rozwiązania:

- serwisy społecznościowe
- fora dyskusyjne
- sklepy, aukcje internetowe
- gry wieloosobowe
- bankowość elektroniczną
- narzędzia pracy grupowej
- e-learning

Od początku swego istnienia Internet znacznie zmienił swój charakter. Z narzędzia częściowo tajnego, dostępnego nielicznej społeczności akademickiej i wojsku, przeistoczył się w usługę masową dostępną znacznej części ludzkości (Internet ma prawie dwa miliardy użytkowników, co stanowi 28 proc. całej ludzkości<sup>[15](#page-20-0)</sup>). Wraz ze zmianą charakteru zmieniły się jego funkcje i postrzeganie go przez użytkowników.

Rozwój Internetu pociągnął za sobą głębokie zmiany w świecie mediów. Zaczął on skutecznie konkurować z innymi rodzajami przekazu – prasą, radiem czy telewizją. Obecnie większość, jeśli nie wszystkie znaczące media mają swoje wydania internetowe, często znacznie bogatsze w treści, niż ich tradycyjne odpowiedniki. Łatwość i szybkość dostępu do informacji, szeroka rzesza

<span id="page-20-0"></span><sup>15</sup> [World Internet Usage Statistics](http://www.internetworldstats.com/stats.htm)

odbiorców i możliwość interakcji z użytkownikami to cechy, które decydują o popularności Internetu.

Łatwość i szybkość dostępu do informacji to także czynniki, dla których Internet jest atrakcyjny z punktu widzenia nauki i edukacji. Instytucje naukowe, od początku zaangażowane w tworzenie globalnej sieci, zawsze wykorzystywały ją jako sposób na przekazywanie informacji. Z czasem ten potencjał zaczęli wykorzystywać inni użytkownicy – od rodziców pomagających swoim dzieciom odrobić pracę domową, przez zapaleńców piszących internetową encyklopedię – Wikipedię, po osoby chcące pogłębić swoje wykształcenie, korzystające z kursów elearningowych, np. z zakresu kompetencji medialnej :)

#### **Wikipedia**

Wikipedia to, jak sama o sobie pisze, wielojęzyczna internetowa encyklopedia oparta na wolnej treści. Jest projektem prowadzonym przez Fundację Wikimedia z siedzibą w Stanach Zjednoczonych. Fundacja prowadzi także tak zwane projekty siostrzane Wikipedii, które działają na podobnych zasadach, ale koncentrują się na innym niż encyklopedyczny aspekcie gromadzonej wiedzy. Niektóre z nich to:

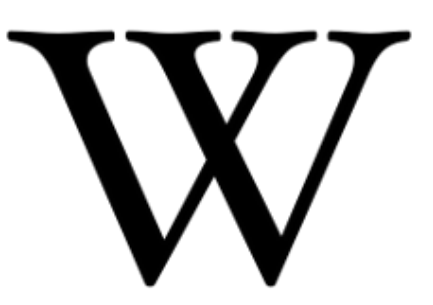

- Wikibooks zawiera podręczniki pisane przez użytkowników
- Wikicytaty jest zbiorem tematycznie podzielonych cytatów
- Wikimedia Commons to repozytorium mediów (grafik, filmów, plików dźwiękowych), które mogą być wykorzystywane w innych projektach siostrzanych
- Wikinews otwarty serwis informacyjny
- Wikispecies katalog taksonów biologicznych
- Wikisłownik wolny, wielojęzyczny słownik
- Wikiźródła zbiór materiałów źródłowych

Charakterystycznym elementem Wikipedii jest oprogramowanie, które umożliwia wielu osobom edycję treści, przechowuje historię zmian dokonywanych w artykułach, umożliwia ich kategoryzację i linkowanie. Taki typ oprogramowania jest nazywany *oprogramowaniem wiki*, a w samej Wikipedii jest wykorzystywane oprogramowanie MediaWiki.

#### **Zasady edytowania Wikipedii**

A jak korzystać z Wikipedii, a w szczególności jak ją edytować? By zacząć, nie trzeba się nawet nigdzie rejestrować – zgodnie z zasadami edytować może każdy (takie edycje niezalogowanych użytkowników są zwane *edycjami anonimowymi*). Niezależnie jednak od tego, czy chcemy zakładać konto na Wikipedii, czy nie, warto poznać kilka zasad – zarówno dotyczących jakości umieszczanych treści, jak i technicznych aspektów *kodu wiki*.

Osoby tworzące Wikipedię obowiązuje pięć podstawowych zasad nazywanych *Pięcioma filarami Wikipedii*:

#### **Pięć filarów Wikipedii**

- **Wikipedia to encyklopedia, hasła tu umieszczane powinny mieć charakter encyklopedyczny**
- **W Wikipedii obowiązuje neutralny punkt widzenia, opisywane zagadnienia należy przedstawiać z różnych punktów widzenia, bez zabarwienia emocjonalnego**
- **Wikipedia to zbiór wolnej wiedzy, zawartość dostępna jest na określonych wolnych licencjach (CC-BY-SA 3.0 i GNU FDL) lub jest w domenie publicznej**
- **Na Wikipedii przestrzegamy zasad etykiety, szanujemy poglądy innych, zakładamy dobrą wolę adwersarzy, zachowujemy spokój**
- **Na Wikipedii brak sztywnych zasad, obowiązuje zdrowy rozsądek, duch Wikipedii i hasło** *Śmiało modyfikuj strony*

Na podstawie tych pięciu zasad powstają zasady i zalecenia szczegółowe, na przykład:

- Czym Wikipedia nie jest, uściślające, jakich materiałów na Wikipedii nie zamieszczamy
- Nie przedstawiamy twórczości własnej
- Prawo autorskie
- Weryfikowalność
- Kryteria encyklopedyczności, które pozwalają oddzielić rzeczy istotne dla jakiejś tematyki od mniej istotnych (*nieencyklopedycznych*) – dla przykładu wszystkie

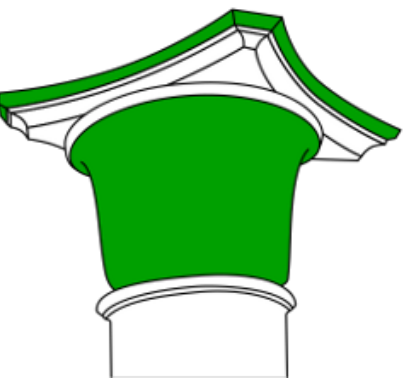

*autor: Eyrian [GFDL/CC-BY-SA] źródło: Wikimedia Commons*

miejscowości, od wielkich miast, po przysiółki, są uznawane za encyklopedyczne, ale

biogram piłkarza może być zamieszczony, jeśli wystąpił on odpowiednią ilość razy w określonej klasie rozgrywkowej, był reprezentantem kraju itp.

Te zasady warto poznać przed rozpoczęciem edytowania, ale nie mają one większego znaczenia, jeśli chcemy na przykład poprawić drobną literówkę czy błąd interpunkcyjny. Takie drobne edycje też są bardzo istotne w punktu widzenia Wikipedii – podnoszą jej jakość, powodują, że cieszy się ona większym zaufaniem.

#### **Interface Wikipedii**

Na początek proponuję przyjrzeć się interface'owi Wikipedii, może na przykładzie miejscowości, z której Państwo pochodzą (jeśli artykuł o Państwa miejscowości jest dość rozbudowany, jego kod – na razie – nieczytelny, to proszę wybrać jakiś inny, na przykład [Plichtów\)](http://pl.wikipedia.org/wiki/Plicht%C3%B3w). Strona podzielona jest na kilka części:

- lewą kolumnę zawierającą trochę ogólnych odnośników oraz linki do innych wersji językowych aktualnie oglądanego artykułu (tzw. *interwiki*) – większość polskich miejscowości jest też opisana w angielskojęzycznej Wikipedii, ale bywają artykuły, które mają tylko wersję w języku polskim
- prawy górny róg strony zawiera link do formularza logowania, a po zalogowaniu pojawiają się tam narzędzia zalogowanego użytkownika – indywidualne preferencje, lista stron, które obserwuje itp.
- poniżej, od lewej kolumny do prawej części strony znajdują się zakładki (linki) dotyczące aktualnie wyświetlanego artykułu:
	- artykuł
	- $\circ$  dyskusja artykułu tu można swobodnie porozmawiać z innymi edytującymi ten artykuł
	- czytaj wyświetla treść artykułu
	- edytuj pozwala edytować artykuł
	- $\circ$  historia i autorzy prezentuje historię edycji, które były dokonywane w artykule
	- formularz wyszukiwania
- linki *czytaj*, *edytuj*, *historia i autorzy* zawsze dotyczą aktualnie wyświetlonej strony artykułu, jego dyskusji, bądź strony z innej przestrzeni nazw (np. strony pomocy)
- poniżej znajduje się tytuł artykułu i jego treść (w przypadku wsi Plichtów bardzo krótka informacja o miejscowości, infoboks pokazujący najważniejsze informacje o wsi w formie tabeli, szablon zawierający inne miejscowości w gminie Nowosolna; kategorie, do

których należy artykuł), wszystkie zmiany przeprowadzane przez użytkowników powinny być widoczne właśnie w tym miejscu (no, prawie wszystkie, linki do innych wersji językowych też edytujemy z całym artykułem, ale pojawiają się one w lewej kolumnie)

● ostatnim elementem jest stopka zawierająca informację o ostatniej modyfikacji strony, licencji, na której dostępna jest treść itp.

#### **Wikiskładnia**

Po kliknięciu zakładki *edytuj* przechodzimy do edycji artykułu. Nad samym oknem edycji mogą pojawić się komunikaty zależne od tego, czy jesteśmy zalogowani i czy mamy uprawnienia redaktora (czyli osoby, która ma pewne doświadczenie edycyjne i nie popełnia *wandalizmów*). Okno edycji zaczyna się mniej więcej takim kodem:

```
{{Wieś infobox
|nazwa = Plichtów
|herb wsi =|flaga wsi =
|herb artykuł =
|dopełniacz wsi =
|zdjęcie =
|opis zdjęcia =
|województwo = [[Województwo łódzkie|łódzkie]]
|powiat = [[Powiat łódzki wschodni|łódzki wschodni]]
...
}}
```
Ten fragment to tak zwany infobox. Jest to szablon odpowiedzialny za wyświetlenie tabelki w prawej części artykułu. Jako że wszystkie wsie są opisywane tymi samymi parametrami – nazwą, województwem, położeniem geograficznym itd. – utworzono szablon, który jest odpowiedzialny za wyświetlenie tych zestandaryzowanych informacji we wszystkich artykułach o wsiach. Wystarczy tylko podać wartość parametru (np. *dopełniacz wsi = Plichtowa*), by szablon zadbał o odpowiednie wykorzystanie tej informacji. Szablony są umieszczane w podwójnych nawiasach sześciennych, niedomknięcie szablonu zwykle skutkuje pojawieniem się błędów na stronie:

```
{{Wieś infobox
...
}}
```
W tym samym fragmencie widać też sposób tworzenia linków wewnętrznych (linków do innych artykułów na Wikipedii). Najprostszy link to po prostu nazwa artykułu umieszczona w podwójnych kwadratowych nawiasach:

[[Łódź]]

wyświetli wyraz *Łódź* będący linkiem do artykułu **Łódź**. Jednak treść odnośnika nie musi pokrywać się z tym, do czego kieruje:

```
[[Łódź|Łodzi]]
```
tym razem w podwójnym nawiasie najpierw jest nazwa artykułu, do którego chcemy umieścić link – **Łódź** – a potem, oddzielony pionową kreską | tekst, który ma być linkiem – *Łodzi*. Taki właśnie sposób jest wykorzystany w przykładowym infoboksie powyżej. Jest jeszcze jeden sposób tworzenia linków, który może zastępować powyższy. Kod:

```
[[Poznań|poznański]]
zadziała tak samo jak kod:
       [[poznań]]ski
```
W bardzo podobny sposób umieszczamy w treści artykułu zdjęcie:

```
[[Plik:Zdjecie.jpg|thumb|240px|right|Opis zawartości zdjęcia]]
(w podwójnym nawiasie kwadratowym jest nazwa pliku, słowo thumb oznaczające, że obraz
wyświetli się w charakterystycznej ramce, szerokość miniaturki w pikselach, wyrównanie
miniaturki – tu do prawej – i podpis pod zdjęciem, wszystkie wartości rozdzielamy znakiem |)
i link do zewnętrznego serwisu:
```

```
[http://www.interklasa.pl Portal Interkl@sa]
```
(pojedyncze nawiasy kwadratowe, tekst, który ma być linkiem, umieszczamy po spacji, nie po znaku |).

Po infoboksie zaczyna się *właściwy* tekst artykułu:

```
'''Plichtów''' – [[wieś]] w [[Polska|Polsce]] położona w [[województwo
łódzkie|województwie łódzkim]], w [[powiat łódzki wschodni|powiecie
łódzkim wschodnim]], w [[gmina Nowosolna|gminie Nowosolna]], na terenie
```
Poza linkowaniem pojawia się tu element wikiskładni odpowiedzialny za **pogrubienie tekstu**: '''Plichtów'''

natomiast odjęcie po apostrofie z lewej i prawej strony spowoduje *pochylenie tekstu*: ''Plichtów''

W dalszej części artykułu pojawia się nagłówek sekcji trzeciego poziomu:

=== Linki zewnętrzne ===

W zależności od ilości znaków równości przed tytułem i po nim, sekcje mogą mieć sześć różnych poziomów. Stosuje się je do zaznaczania rozdziałów, podrozdziałów itd.:

```
== Rozdział 1 ==== Podrozdział 1.1 ==== Podrozdział 1.2 ==== Rozdział 2 ==== Podrozdział 2.1 ==== Podrozdział 2.2 ==
```
W podrozdziale *Linki zewnętrzne* tego artykułu jest umieszczony szablon

```
{{Linki do map Polski
...
}}
```
tworzący na podstawie podanych parametrów określających położenie geograficzne miejscowości linki do internetowych map, na których miejscowość można znaleźć.

Po tym szablonie następują dwa kolejne, znacznie prostsze od dotychczasowych:

```
{{Gmina Nowosolna}}
{{stub}}
```
Te szablony zostały umieszczone bez żadnych parametrów, ponieważ nie trzeba ich dostosowywać do artykułu, w którym zostały użyte.

Pierwszy z nich jest odpowiedzialny za wyświetlenie tzw. *szablonu nawigacyjnego* – pokazuje wszystkie miejscowości gminy Nowosolna i w tej samej formie jest używany w artykułach o innych miejscowościach tej gminy.

Drugi szablon informuje, że artykuł jest *stubem,* czyli *zalążkiem artykułu*. Ze względu na niewiele treści Wikipedyści uważają, że należy go rozwinąć. Działanie tego szablonu jest prawie niewidoczne, tylko osoby zarejestrowane, które w swoich preferencjach zaznaczą, że chcą widzieć ukryte kategorie artykułów, zobaczą, że artykuł został dodany do kategorii **Zalążki artykułów**.

Na samym końcu artykułu dodawane są kategorie (pozwalają grupować artykuły podobne tematycznie):

```
[[Kategoria:Park Krajobrazowy Wzniesień Łódzkich]]
[[Kategoria:Gmina Nowosolna]]
```
i linki do innych wersji językowych (*interwiki*)

```
[[en:Plichtów]]
```
W artykule o Plichtowie brakuje jeszcze jednego z dwóch dość charakterystycznych elementów wikikodu, ale może natknęli się Państwo na nie, przeglądając kod artykułu o swojej miejscowości.

Pierwszy z nich to listy, wypunktowania. By utworzyć listę numerowaną, korzystamy ze znaku **#**:

```
# pierwszy element listy
```

```
# drugi
```
# trzeci...

natomiast wypunktowanie tworzymy za pomocą gwiazdki (**\***):

\* sosna

\* dąb \* buk Drugi to tabele: {| class="wikitable" ! nagłówek pierwszej kolumny ! nagłówek drugiej kolumny  $| - |$ | kolumna 1, wiersz 2 | kolumna 2, wiersz 2 |}

To podstawowe elementy wikikodu, ale przystępując do pracy z Wikipedią, nie trzeba znać ich wszystkich. Początkujący edytorzy zwykle są przytłoczeni ilością informacji, którą chcieliby przyswoić przed rozpoczęciem edytowania. Jednak poprawienie drobnych błędów, dodanie akapitu lub dwóch do wybranego artykułu zwykle nie wymaga szczegółowej wiedzy na temat funkcjonowania szablonów czy sposobu tworzenia rozbudowanych tabel.

Ale nawet ta wiedza nie gwarantuje jeszcze dokonania swojej pierwszej edycji. Po wprowadzeniu do artykułu zmian należy kliknąć przycisk *Podgląd zmian* – znajduje się on trochę poniżej okna edycji. Wciśnięcie go nie powoduje jeszcze zapisania jakichkolwiek zmian. Wyświetla się różnica między wersją artykułu, którą edytowaliśmy, a obecną zawartością okna edycji, dając możliwość sprawdzenia, jakie zmiany wprowadzamy.

Obok przycisku *Podgląd zmian* znajduje się przycisk *Pokaż podgląd* – on z kolej pozwala podejrzeć, jak wygląda artykuł po wprowadzonych zmianach, choć samych zmian nie wyróżnia. Jest przydatny, zwłaszcza jeśli wprowadzaliśmy jakieś zmiany w szablonach, dodawaliśmy grafiki itp. Kiedy już sprawdzimy wprowadzone zmiany, należy je jeszcze opisać. Ułatwia to późniejsze zorientowanie się w historii edycji danego artykułu. Opis wprowadzonych zmian umieszczamy w linijce znajdującej się powyżej przycisków podglądu.

Ostatnim krokiem jest naciśnięcie przycisku *Zapisz i zostaw do przejrzenia* (a u osób mających uprawnienia redaktora po prostu *Zapisz*) – nowa wersja artykułu zostaje zapisana na serwerach Wikipedii.

Edytowanie Wikipedii dobrze jest zacząć od zarejestrowania się, choć nie jest to konieczne. Z osobą zarejestrowaną łatwiej się skontaktować poprzez jej stronę dyskusji. Dodatkowo każdy użytkownik może prowadzić edycje testowe w swoim prywatnym brudnopisie, osobom

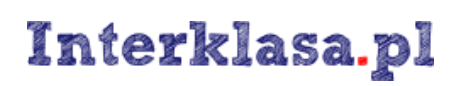

niezareiestrowanym pozostaje [brudnopis ogólny,](http://pl.wikipedia.org/wiki/Wikipedia:Brudnopis) który dość często jest czyszczony z eksperymentów.

#### **Korzystanie z zasobów Wikipedii**

Na wcześniejszych stronach zapoznali się Państwo z podstawowymi zagadnieniami dotyczącymi tworzenia Wikipedii. Ale przecież Wikipedia to nie tylko dzielenie się własną wiedzą, ale także możliwość korzystania z wiedzy innych jej twórców.

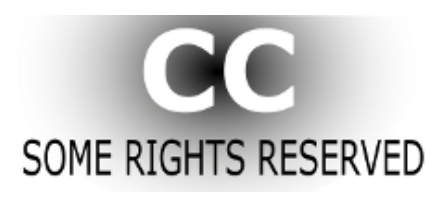

*autor: Palmtree3000 [CC-BY-SA] źródło:Wikimedia Commons*

Treści umieszczane na Wikipedii – teksty, zdjęcia, rysunki, animacje, filmy czy nagrania audio – są *wolne*, co oznacza, że można je wykorzystywać do swoich celów. Należy jednak pamiętać o dochowaniu pewnych warunków.

Każdy twórca może wybrać warunki, na jakich publikuje swoją pracę, a licencje są takimi *zestandaryzowanymi pakietami warunków*.

Tekst Wikipedii jest dostępny na licencji **CC-BY-SA 3.0**. Jest to licencja utworzona przez organizację *Creative Commons*, która stawia sobie za cel znalezienie kompromisu pomiędzy interesami twórców a możliwością wykorzystywania ich dzieł przez inne osoby. [16](#page-28-0) Organizacja dąży do tego, by zasada *wszelkie prawa zastrzeżone* została zastąpiona zasadą *pewne prawa zastrzeżone*. Kolejne litery w nazwie licencji określają warunki tej licencji – **BY** w nazwie oznaczają **Uznanie Autorstwa** (*ang. Attribution*), **SA** natomiast znaczy **Na Tych Samych Warunkach** (*ang. Share alike*). Co wynika z tych warunków? Uznanie Autorstwa to warunek, który zobowiązuje osobę wykorzystującą dzieło do podania jego autorów, natomiast Na Tych Samych Warunkach zobowiązuje autorów *utworów zależnych* do ich publikacji na takiej samej licencji.

Są jeszcze dwa podstawowe warunki występujące w licencjach CC:

- **NC Użycie Niekomercyjne** (*ang. NonCommercial*)
- **ND Bez Utworów Zależnych** (*ang. No Derivative Works*)

<span id="page-28-0"></span>16 [Creative Commons](http://pl.wikipedia.org/wiki/Creative_Commons)

Tekst kursu na licencji [CC-BY-NC 3.0 Polska](http://creativecommons.org/licenses/by-nc/3.0/pl/)

Kurs współfinansowany ze środków Ministerstwa Edukacji Narodowej 29

Pliki graficzne na Wikipedii również bywają udostępniane na licencji CC-BY-SA, ale najbardziej rekomendowanym sposobem publikacji własnych prac jest podwójna licencja CC-BY-SA i GFDL. Pozwala to na wybranie *wygodniejszej* licencji osobie korzystającej z pliku.

W praktyce wygląda to tak, że kopiując tekst z Wikipedii, podajemy źródło, z którego pochodzi oraz podajemy autorów, a także umieszczamy informację o licencji CC-BY-SA. Rozbudowane, długo istniejące hasła mają bardzo wielu autorów, więc podawanie ich wszystkich może być dość uciążliwe. Wystarczy jednak podać link do strony z autorami oryginalnego materiału. Kopiując informację o Plichtowie na swoją prywatną stronę, powinienem pod tekstem umieścić mniej więcej taką informację: Źródło: [Wikipedia](http://pl.wikipedia.org/wiki/Strona_g%C5%82%C3%B3wna) [\(autorzy,](http://pl.wikipedia.org/w/index.php?title=Pomoc:FAQ&action=history) na licencji [CC-BY-SA 3.0\)](http://creativecommons.org/licenses/by-sa/3.0/deed.pl).

Niektóre materiały publikowane są w domenie publicznej (*ang. Public domain*). Są to[17](#page-29-0):

- materiały, do których prawa autorskie wygasły (np. upłynęło 70 lat od śmierci autora)
- materiały wytworzone przez instytucje publiczne (np. materiały pochodzące z NASA i innych amerykańskich organizacji rządowych)
- prace, których autorzy zrzekli się praw do nich (co na gruncie polskiego prawa nie jest możliwe)
- materiały, które nie są objęte majątkowym prawem autorskim (np. nie jest *dziełem* literka 'W', która ilustrowała wcześniejsze artykuły)

Z takich treści można korzystać dowolnie.

#### **Polskojęzyczne zasoby Wikipedii**

Wikipedia i jej projekty siostrzane:

- ● [Wikipedia, wolna encyklopedia](http://pl.wikipedia.org/wiki/Domena_publiczna)
- ● [Wikibooks](http://pl.wikibooks.org/wiki/Wikibooks:Strona_g%C5%82%C3%B3wna) wolne podręczniki
- ● [Wikicytaty](http://pl.wikiquote.org/wiki/Strona_g%C5%82%C3%B3wna)
- ● [Wikimedia Commons](http://commons.wikimedia.org/wiki/Strona_g%C5%82%C3%B3wna) repozytorium mediów
- ● [Wikinews](http://commons.wikimedia.org/wiki/Strona_g%C5%82%C3%B3wna) wolny serwis informacyjny
- ● [Wikispecies](http://species.wikimedia.org/wiki/Main_Page) katalog gatunków
- ● [Wikisłownik](http://pl.wiktionary.org/wiki/Wikis%C5%82ownik:Strona_g%C5%82%C3%B3wna) wielojęzyczny słownik
- ● [Wikiźródła](http://pl.wikisource.org/wiki/Wiki%C5%BAr%C3%B3d%C5%82a:Strona_g%C5%82%C3%B3wna) repozytorium tekstów źródłowych

<span id="page-29-0"></span><sup>17</sup> [Domena publiczna](http://pl.wikipedia.org/wiki/Domena_publiczna)

Tekst kursu na licencji [CC-BY-NC 3.0 Polska](http://creativecommons.org/licenses/by-nc/3.0/pl/) Kurs współfinansowany ze środków Ministerstwa Edukacji Narodowej 30

Pomoc w korzystaniu z Wikipedii:

- ● [Kopiowanie z Wikipedii](http://pl.wikipedia.org/wiki/Pomoc:Kopiowanie_z_Wikipedii)
- ● [Zasady](http://pl.wikipedia.org/wiki/Pomoc:Spis_tre%C5%9Bci) i [zasady w pigułce](http://pl.wikipedia.org/wiki/Wikipedia:Zasady_w_pigu%C5%82ce)
- ● [Pięć filarów Wikipedii](http://pl.wikipedia.org/wiki/Wikipedia:Pi%C4%99%C4%87_filar%C3%B3w)
- ● [Pomoc, spis treści](http://pl.wikipedia.org/wiki/Pomoc:Spis_tre%C5%9Bci)
- [Wstęp do edytowania Wikipedii](http://pl.wikipedia.org/wiki/Wikipedia:Wst%C4%99p) zawiera dwa krótkie testy ze znajomości wikikodu i obowiązujących na Wikipedii zasad
- ● [Przewodnicy](http://pl.wikipedia.org/wiki/Wikipedia:Przewodnicy) tu można poprosić o pomoc osoby obeznane z Wikipedią

*Czy istnieją podobieństwa między zasadami edytowania Wikipedii a zasadami etyki dziennikarskiej, które poznawali Państwo we wcześniejszym module? Jakie?*

*Proszę podać znane Państwu podstawowe warunki licencji CC i krótko opisać każdy z nich.*

*Na jakiej licencji dostępny jest tekst tego kursu? Na co taka licencja pozwala, a czego zabrania?*

*Zapraszamy do dyskusji o praktycznym korzystaniu z Wikipedii i jej zasobów. Czy kiedykolwiek edytowali Państwo artykuł na Wikipedii? Jakie pojawiały się problemy? Czy wykorzystywali Państwo materiały z Wikipedii poza nią? Jak Państwo oceniają ich przydatność?*

#### **Dziennikarstwo obywatelskie**

Jednym z portali fundacji Wikimedia jest [Wikinews.](http://pl.wikinews.org/wiki/Strona_g%C5%82%C3%B3wna) Jest to serwis korzystający z oprogramowania Mediawiki, a więc pozwala współtworzyć treści przy wykorzystaniu tych samych mechanizmów, jakie stosowane są w Wikipedii. Ma jednak inne przeznaczenie – jest bowiem serwisem informacyjnym, a nie encyklopedią. Współtworzony przez wielu niezależnych od siebie redaktorów, nie jest nadzorowany przez redaktora naczelnego.

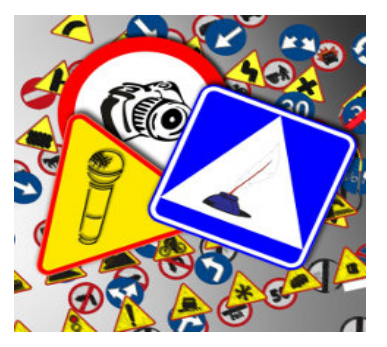

Wikinews jest elementem szerszego zjawiska określanego mianem dziennikarstwa obywatelskiego (lub dziennikarstwa uczestniczącego, często też po prostu "dziennikarstwa internetowego").

**Dziennikarstwo obywatelskie polega na komentowaniu, współtworzeniu lub tworzeniu komunikatów medialnych przez osoby niezajmujące się zawodowo dziennikarstwem**.

**Przykład:** Wyobraźmy sobie, że w Państwa szkole organizowane jest spotkanie ze znanym politykiem. Po wizycie możecie Państwo przeczytać artykuł na ten temat na stronie internetowej lokalnej gazety. Okazuje się, że artykuł zawiera nieścisłości i nie jesteście zadowoleni z publikacji. Dzięki funkcji komentarza możecie Państwo na owej stronie zwrócić uwagę na nieścisłości i opublikować brakujące informacje. Możecie także np. zamieścić relację z wydarzenia na szkolnej witrynie internetowej, własnym blogu, jednym z serwisów dziennikarstwa obywatelskiego; możecie napisać krytyczną recenzję artykułu, zwracając uwagę na nieścisłości. Stajecie się Państwo tym samym obywatelskimi dziennikarzami.

A zatem dziennikarze obywatelscy **tworzą**, **uzupełniają**, a niejednokrotnie **weryfikują** komunikaty medialne. Nie chodzi tu tylko o słowo pisane, komunikaty mogą mieć formę plików audio i wideo. Coraz więcej redakcji mediów tradycyjnych współpracuje ze swoimi czytelnikami, widzami, słuchaczami i wspiera dziennikarstwo obywatelskie, udostępniając odpowiednie platformy techniczne. Przykładem może być serwis CNN, który umożliwia przesyłanie własnych reportaży i innych materiałów filmowych w dziale iReport [\(www.ireport.cnn.com\)](http://www.ireport.cnn.com/). Najlepsze, najciekawsze z nich mają szansę na emisję na antenie CNN. Polskim przykładem takiego serwisu jest [www.kontakt24.tvn.pl](http://www.kontakt24.tvn.pl/) stacji TVN.

Istnieją również serwisy internetowe dedykowane w całości dziennikarstwu obywatelskiemu, np. Wiadomosci24.pl, iThink.pl, salon24.pl.

Innym, ważnym przejawem dziennikarstwa uczestniczącego, są blogi. Blog to rodzaj strony internetowej, internetowego pamiętnika, w którym zwykle oprócz przedstawienia swoich myśli, opinii, twórczości artystycznej innym internautom prezentowane są także odnośniki do stron internetowych, które autor blogu uważa za interesujące. Wpisy do blogu są zazwyczaj ułożone chronologicznie, od najbardziej aktualnych do najstarszych.

Przykłady blogów: [www.5wladza.eu,](http://www.5wladza.eu/) [mediacafepl.blogspot.com](http://mediacafepl.blogspot.com/)

Warto przy tym pamiętać, że dziennikarze obywatelscy są zobowiązani do przestrzegania prawa, w tym prawa autorskiego, prasowego, ustawy o ochronie danych osobowych etc. Nieznajomość prawa nie zwalnia od odpowiedzialności.

#### *Proszę podać trzy przykłady serwisów internetowych poświęconych dziennikarstwu obywatelskiemu.*

#### **Portale społecznościowe**

Portal społecznościowy to taki portal (czyli rozbudowany serwis internetowy), który jest tworzony przez użytkowników. Portal społecznościowy umożliwia szeroko rozumianą interakcję między użytkownikami – komunikację, wymianę tekstów, zdjęć, innych materiałów. Przykładami serwisów społecznościowych są: Wikipedia.org, Facebook.com, NaszaKlasa.pl, Youtube.com, Flickr.com, MySpace.com, Grono.net, Fotografia.interklasa.pl.

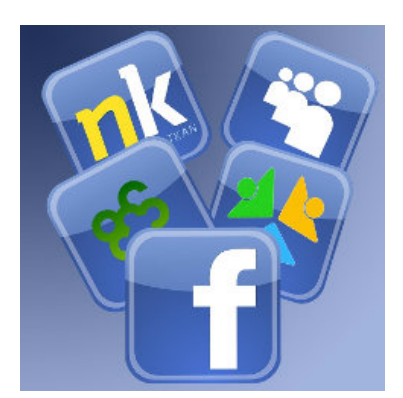

Portale społecznościowe mogą być nakierowane na tworzenie i

udostępnianie informacji (Wikipedia), danego rodzaju materiałów (np. zdjęć – serwis Flickr), mogą też mieć charakter ogólny, który można określić jako towarzyski (służą rozrywce i utrzymaniu relacji ze znajomymi, np. Facebook czy NaszaKlasa).

Główną zasadą funkcjonowania portalu społecznościowego jest stworzenie własnego profilu, w którym umieszczone są informacje o sobie, oraz umożliwienie odnalezienia go przez innych użytkowników, np. znajomych lub osoby o podobnych zainteresowaniach. Dla użytkowników portali najważniejsze znaczenie ma stały dostęp do swojego profilu i rozwój relacji z innymi użytkownikami za pomocą dostępnych środków technicznych. Wśród najważniejszych przyczyn, dla których ludzie biorą aktywny udział w serwisach społecznościowych, wskazuje się silną potrzebę pozostawania w kontakcie z grupą bądź społecznością oraz możliwość dyskutowania o swoich problemach<sup>[18](#page-32-0)</sup>.

Obecne trendy w rozwoju serwisów społecznościowych obejmują łączenie portali z innymi usługami oraz przenoszenie się portali poza domowy komputer, np. do urządzeń przenośnych, takich jak telefon $^{19}$  $^{19}$  $^{19}$ .

Pierwszymi serwisami społecznościowymi były: classmates.com (uruchomiony w 1995 roku w celu utrzymywania kontaktów ze znajomymi ze szkoły, poprzednik najpopularniejszego w Polsce serwisu tego typu: NaszaKlasa.pl) oraz SixDegrees.com (uruchomiony w 1997 roku, przeznaczony do kontaktu z rodziną i znajomymi).

<span id="page-32-0"></span><sup>18</sup> J. Hetman, [Modele seriwsów społecznościowych](http://www.web.gov.pl/g2/big/2010_02/fe231c5914c783f94d682ba79379bac8.pdf) (plik .pdf).

<span id="page-32-1"></span><sup>19</sup> Tamże

Tekst kursu na licencji [CC-BY-NC 3.0 Polska](http://creativecommons.org/licenses/by-nc/3.0/pl/) Kurs współfinansowany ze środków Ministerstwa Edukacji Narodowej 33

Społeczności sieciowe, zarówno w sensie publicznym, technologicznym, jak i kulturowym, są dzisiaj faktem o fenomenalnym znaczeniu i światowym zasięgu, a zjawisko ogromnej popularności portali społecznościowych staje się w chwili obecnej ośrodkiem zainteresowania coraz większej liczby naukowców, głównie socjologów, którzy zaczęli badać wpływ takich portali na społeczeństwo.

Do najważniejszych korzyści osobistych płynących z dostępu do serwisów społecznościowych zalicza się $^{20}$  $^{20}$  $^{20}$ :

- zwiększenie skuteczności i możliwości wpływania na innych użytkowników;
- autoprezentację i promocję swojego doświadczenia, profilu osobistego i zawodowego;
- subiektywne poczucie szczęścia i satysfakcji;
- poprawę samopoczucia i zdrowia (według statystyk wśród osób mających rozwinięte więzi społeczne ryzyko problemów ze zdrowiem jest kilkakrotnie mniejsze), nowe pomysły i okazje rozwoju biznesowego.

Jednak należy zwrócić także uwagę na negatywne skutki korzystania z serwisów tego typu, wśród nich użytkownicy wymieniają przede wszystkim:

- zjawisko obsesyjnego przywiązania do serwisów społecznościowych oraz natrętnego sprawdzania swojego konta;
- zagrożenie kradzieżą dóbr użytkowników, takich jak dane osobowe lub publikowane materiały prywatne (zdjęcia, dokumenty, artykuły etc.);
- nieraz natrętne, agresywne lub złośliwe zachowanie innych użytkowników serwisów.

O negatywnych skutkach oraz sposobach na bezpieczniejsze korzystanie z portali społecznościowych szerzej w kolejnej części naszego kursu.

Serwisów społecznościowych ciągle przybywa. Jednak dwoma najpopularniejszymi portalami tego typu na świece są MySpace i Facebook. Oba wywodzą się z USA, ale od niedawna pojawiły się również polskie wersje tych portali.

<span id="page-33-0"></span><sup>20</sup> Tamże

Tekst kursu na licencji [CC-BY-NC 3.0 Polska](http://creativecommons.org/licenses/by-nc/3.0/pl/) Kurs współfinansowany ze środków Ministerstwa Edukacji Narodowej 34

Przykłady serwisów społecznościowych:

#### **MySpace**

Założony w 2003 roku. Nazwa portalu ("My Space") oznacza "moją przestrzeń", co nawiązuje do formuły strony, na której każdy zarejestrowany użytkownik otrzymuje osobisty profil, a wraz z nim specjalne narzędzia do gromadzenia i dzielenia się plikami (zdjęciami, muzyką, filmami, dokumentami) oraz możliwość prowadzenia własnego blogu. MySpace upodobała sobie branża muzyczna, wykorzystując serwis do bezpośredniej promocji nowych nagrań i wykonawców. Użytkownicy znajdą tam dużo oficjalnych profili gwiazd muzyki, które wykorzystują serwis do promocji swoich nowych przebojów oraz kontaktu z fanami.

#### **Facebook**

Facebook (FB) powstał w 2004 roku i na początku był skierowany jedynie do studentów. Jego pomysłodawcą jest Mark Zuckerberg. Serwis w języku polskim dostępny jest od maja 2008 roku. FB jest podobny do innych serwisów społecznościowych. Profil użytkownika można uzupełnić o szczegółowy opis (szkoły, zainteresowania, zdjęcia etc.), jak również dodawać kontakty i czatować ze znajomymi. To, co wyróżnia Facebook spośród innych serwisów, to aplikacje, które mogą być podłączone do konta użytkownika, dzięki czemu może on brać udział w grach online, konkursach, a w swoim profilu zamieszczać teledyski, filmy, artykuły z innych stron internetowych etc. Użytkownicy mogą na bieżąco śledzić na Facebooku notowania giełdy, słuchać muzyki z radia internetowego oraz błyskawicznie reagować na zmiany w profilach znajomych.

Powstanie Facebooka stało się inspiracją do stworzenia filmu obyczajowego "The Social Network" z 2010 roku w reżyserii Davida Finchera. Światowa premiera miała miejsce 24 września 2010, premiera w Polsce – 15 października 2010.

#### **Grono.net**

Prekursorem polskich serwisów społecznościowych jest Grono.net funkcjonujące od 2004 roku. Charakteryzuje się przede wszystkim tym, że funkcjonuje jako zamknięta społeczność. Można się do niego zapisać tylko na zaproszenie jednego z użytkowników, co stało się kluczem do sukcesu strony. Po jakimś czasie, kiedy społeczność rozrosła się do takich rozmiarów, że już bez wysiłku można było zdobyć zaproszenie do serwisu, zainteresowanie nim szybko spadło. Dzisiaj serwis ma swoich wiernych użytkowników, którzy na swoich profilach mogą dodawać zdjęcia i pliki wideo oraz mają możliwość łączenia się w grupy zwane w serwisie "gronami".

#### **NaszaKlasa**

Jak do tej pory najpopularniejszym serwisem społecznościowym w Polsce jest NaszaKlasa.pl istniejąca od listopada 2006 roku. Jest to rodzaj portalu skierowanego do konkretnych grup społecznych – byłych uczniów. Użytkownicy zakładają nie tylko własny profil, ale również profil klasy, a nawet całej szkoły. Z biegiem czasu portal utracił swoje pierwotne przeznaczenie (pozostawanie w kontakcie ze znajomymi z dawnej klasy) i zaczął pełnić funkcję portalu społecznościowego ogólnego. W chwili obecnej strona traci na popularności na rzecz coraz szerzej używanego w Polsce Facebooka.

#### **GoldenLine**

Serwis, który w swym głównym założeniu skierowany jest do wszelkiego rodzaju specjalistów. Profile użytkowników tworzone są pod kątem informacji na temat wykształcenia i doświadczenia zawodowego, dzięki czemu mogą zainteresować ewentualnych pracodawców czy zleceniodawców. Każdy użytkownik może założyć własną grupę dyskusyjną. Ludzie bywający regularnie w serwisie chętnie wspierają się zawodowo, dzielą się między sobą nieoficjalnymi informacjami i ogłoszeniami. Staranne przygotowanie swojego profilu oraz znalezienie atrakcyjnych kontaktów może zaowocować szansą znalezienia nowej, satysfakcjonującej posady. Coraz częściej headhunterzy, researcherzy oraz często nawet właściciele firm poszukują nowych pracowników nie za pośrednictwem ogłoszeń, ale właśnie w serwisach takich, jak GoldenLine.

#### Bezpieczne surfowanie, czyli "Pomyśl, zanim wyślesz"

Portale społecznościowe mogą być źródłem wiedzy, rozrywki, umożliwiają twórczą aktywność, jednak korzystanie z nich może nieść ze sobą pewne ryzyko związane z zagrożeniem prywatności użytkowników. Na portalach społecznościowych użytkownicy udostępniają bowiem swoje dane i zamieszczają różne, często prywatne informacje o sobie i swoich znajomych.

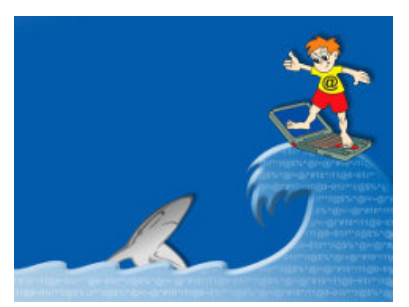

Celowo nie piszemy "bezpieczne korzystanie", bo pewnych zagrożeń – jak w wielu sferach życia – nie da się wyeliminować, można jednak znacznie zmniejszyć ryzyko wystąpienia niepożądanych sytuacji.

Prezentujemy garść porad, które mogą pomóc w bezpieczniejszym korzystaniu z portali społecznościowych (oraz innych serwisów internetowych):

- Należy sprawdzić ustawienia prywatności w serwisach społecznościowych (kto może przeglądać nasz profil, nasze zdjęcia, czy nasz profil jest widoczny w wyszukiwarkach itp.).
- Radzimy dokładnie zapoznać się z regulaminem danego serwisu, w szczególności zapisami dotyczącymi ochrony danych osobowych (znaleźć tam można informację, do kogo należą publikowane w danym serwisie treści, może bowiem okazać się, że w momencie publikacji np. Państwa zdjęcia z wakacji, właściciel serwisu ma prawo do wykorzystania tego materiału).
- W formularzach zgłoszeniowych i rejestracyjnych radzimy wypełniać tylko pola obowiązkowe (zwykle oznaczone \*). Nie radzimy podawać swoich danych tam, gdzie nie jest to konieczne.
- Jako zdjęcie profilowe w serwisach społecznościowych radzimy wykorzystać zdjęcie neutralne. Jednocześnie nie należy w Internecie, niezależnie od ustawień prywatności w danym serwisie, zamieszczać zdjęć, które mogłyby być dla przedstawionych na nich osób krępujące, gdyby zobaczyły je osoby trzecie.
- Należy bezwzględnie przestrzegać praw autorskich i zamieszczać tylko takie materiały, zdjęcia etc., co do których dysponujemy prawami autorskimi, pozyskaliśmy odpowiednie zgody lub materiały te dostępne są na zasadach wolnych licencji.
- Nauczyciele nie powinni akceptować zaproszeń od uczniów do grona znajomych w portalach społecznościowych.
- Należy wyraźnie oddzielać kontakty prywatne od zawodowych w Internecie.
- Radzimy także, żeby spróbowali Państwo "wygooglować" swoje imię i nazwisko, również w połączeniu z nazwą portalu społecznościowego, z którego korzystacie. Przekonają się Państwo wówczas, jakie informacje na Państwa temat są dostępne dla wszystkich (pracodawcy, uczniów, rodziny, przyjaciół etc.).
- Również inni użytkownicy mogą opublikować Państwa zdjęcie i Państwa "otagować" (czyli zidentyfikować Państwa z imienia i nazwiska na tym zdjęciu). Taka informacja będzie wówczas widoczna nie tylko dla Państwa, lecz również dla innych użytkowników powiązanych z osobą, która dane zdjęcie upubliczniła. Co więcej, jeśli ta osoba ma otwarty profil i niefrasobliwie podchodzi do problemu ochrony wizerunku i danych – być może Państwa zdjęcie będzie widoczne dla każdego internauty! Warto tego pilnować i

tam, gdzie to możliwe, usuwać identyfikacje na zdjęciach, których sami Państwo nie opublikowali.

**Nauczycielu**, przed publikacją, zastanów się:

*Wyobraźcie sobie, że Wasi uczniowie/ Wasze dzieci/ znajomi/ pracodawca zobaczą dany materiał, opis, zdjęcie. Czy na pewno dane zdjęcie czy komentarz nie wpłynie negatywnie na Wasze życie?*

**Uczniu**, przed publikacją, zastanów się:

*Wyobraźcie sobie, że Wasi nauczyciele/ rodzice/ przyszły pracodawca/ w przyszłości Wasze dzieci zobaczą dany materiał, opis, zdjęcie. Czy na pewno dane zdjęcie czy komentarz nie wpłynie negatywnie na Wasze życie?*

**Kiedy opublikujemy materiał w Internecie, praktycznie tracimy nad nim kontrolę. Jego usunięcie może być niemożliwe.**

Zasadę tę obrazowo przedstawia [klip](http://www.youtube.com/watch?v=eOm5XBCVNJ8&feature=player_embedded) promujący Dzień Bezpiecznego Internetu, który w 2010 roku przebiegał pod hasłem "Pomyśl, zanim wyślesz!".

*Jakie, Państwa zdaniem, są dwie największe zalety, a jakie dwie największe wady portali społecznościowych?*

*Jakie widzą Państwo niebezpieczeństwa wynikające z korzystania z informacji podawanych przez Wikipedię i serwisy dziennikarstwa obywatelskiego?*

#### **Kilka uwag o bezpieczeństwie**

Przy korzystaniu z Internetu należy pamiętać, że żaden użytkownik nie jest anonimowy. Surfując, zostawiamy "cyfrowy odcisk". Dlatego nikt nie powinien czuć się bezkarnie przy wyrażaniu opinii w Internecie.

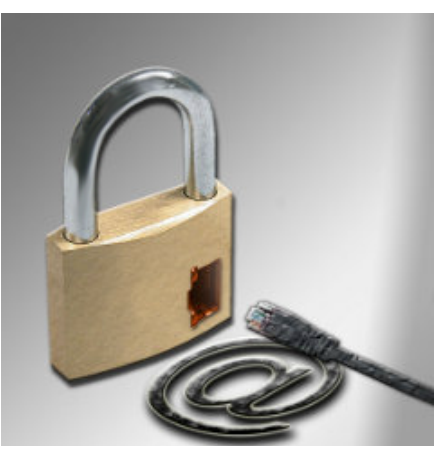

Postęp technik śledzenia incydentów umożliwia w tej chwili bardzo szybką reakcję na wszelkiego rodzaju przypadki łamania prawa przez użytkowników.

Warto również mieć na uwadze, że komputer podłączony do Internetu może być potencjalną furtką dla włamywacza, dlatego należy dbać o jak najczęstsze uaktualnianie oprogramowania antywirusowego oraz służącego do komunikacji (szczególnie komunikatorów internetowych).

Przedstawiamy garść praktycznych rad, które pomogą zwiększyć bezpieczeństwo związane z korzystaniem z usług internetowych:

- Jeśli uważasz, że ktoś włamał się do twojego komputera, zgłoś to na policję oraz do CERT-u – [www.cert.pl.](http://www.cert.pl/) CERT (Computer Emergency Response Team) jest zespołem powołanym do reagowania na zdarzenia naruszające bezpieczeństwo w Internecie.
- Przy połączeniach ze stronami szyfrowanymi (https) zawsze sprawdzaj certyfikaty.
- Hasła powinny zawierać co najmniej 8 znaków, przy czym co najmniej 2 cyfry oraz dwa znaki specjalne. Hasło nie powinno składać się ze słów powszechnie używanych – są one najprostsze do złamania. Bardzo dobry sposób tworzenia haseł znajdziesz pod adresem: [www.cert.pl/PDF/dobre\\_haslo.pdf.](http://www.cert.pl/PDF/dobre_haslo.pdf)
- Strzeż swoich haseł tak jak strzeżesz portfela! Zdarzają się strony spreparowane w celu ich wyłudzenia, dlatego przed podaniem hasła do konta internetowego, trzeba upewnić się co do wiarygodności strony WWW.
- Należy często skanować komputer w poszukiwaniu wirusów i aktualizować oprogramowanie antywirusowe (co najmniej raz w tygodniu).
- Kasuj spam bez czytania treści.
- Nie otwieraj załączników z maili otrzymanych od nieznajomych.
- Nie uruchamiaj linków z maili pochodzących od nieznanych ci osób lub firm.
- Stosuj zasadę "Nieznane znaczy niebezpieczne".
- Jeśli jesteś podłączony w sieci, koniecznie stosuj programowe zapory ogniowe firewall.
- Skanuj komputer programami antyszpiegowskimi typu Spybot s&d, AdAware. Służą one do usuwania programów szpiegowskich, reklamowych wysyłających do nas informacje o naszych komputerowych preferencjach.
- Stale aktualizuj zainstalowane oprogramowanie, począwszy od systemu operacyjnego, po używane aplikacje.
- Wykonuj często kopie zapasowe najważniejszych danych na CD-Rom lub inny nośnik zewnętrzny.

- Ograniczaj ilość programów zainstalowanych na komputerze; jeśli czegoś nie potrzebujesz – nie instaluj.
- Jeśli posiadasz stałe łącze do Internetu, wyłączaj komputer, gdy z niego nie korzystasz.

Gdy spotykamy się w sieci z sytuacją, która budzi nasz niepokój lub wątpliwości i stwierdzimy, że sami sobie z nią nie poradzimy, zawsze można zwrócić się z prośbą o pomoc do specjalistów. Oto adresy stron, na których można szukać informacji i ewentualnej pomocy:

- www.kidprotect.pl
- • [www.fdn.pl](http://www.fdn.pl/)
- • [www.dzieckowsieci.pl](http://www.dzieckowsieci.pl/)

W Polsce działa również punkt kontaktowy ds. zwalczania nielegalnych treści w Internecie (NIFCHotline) prowadzony przez Naukową i Akademicką Sieć Komputerową w ramach programu Safer Internet Komisji Europejskiej. Wszystko, co może wydać się niewłaściwe lub nielegalne w Internecie, można zgłaszać przez całą dobę pod numerem telefonu: 0801615005, faksem lub emailem podanym na stronie [www.hotline.org.pl.](http://www.hotline.org.pl/) Hotline współpracuje z Policją. Jeśli uważasz, że ktoś włamał się do twojego komputera, zgłoś to na policję oraz do CERT-u – [www.cert.pl.](http://www.cert.pl/)

#### **Netykieta**

Netykieta to zbiór zasad kulturalnego zachowania w Internecie. Internetowy savoir-vivre :) Jest szczególnie ważna tam, gdzie publikują Państwo swoje opinie i komunikują się z innymi osobami.

Internet pozwala na dużą swobodę wypowiedzi, stwarza pozory anonimowości, umożliwia przybieranie fałszywych tożsamości; sprawia, że wiele osób nie czuje się odpowiedzialnymi za treści, które publikuje. Wiemy już,

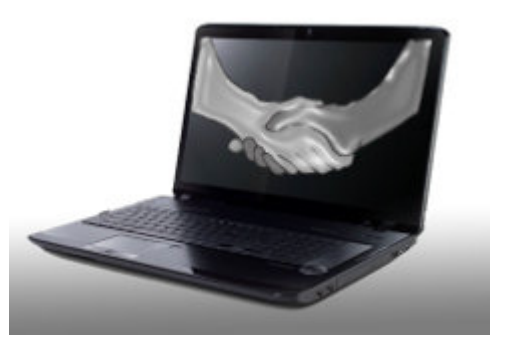

że tak naprawdę nikt w Internecie nie powinien czuć się anonimowy, ale są też tacy, którzy owe pozory anonimowości wykorzystują do publikowania najróżniejszych opinii, w tym wulgarnych czy nawet sprzecznych z prawem.

Netykieta jest formą samoregulacji i dobrowolnie przyjętym przez społeczność internetową zbiorem zasad. Ogólna reguła brzmi "Nie czyń drugiemu, co Tobie niemiłe!". Korzystając z

Internetu, pamiętajmy zawsze, że po drugiej stronie też jest człowiek. Jako przykład przedstawiamy netykietę poczty elektronicznej:

- Nie rozsyłaj żadnych reklam bądź informacji do użytkowników, którzy wcześniej nie wyrazili na to zgody. Masowe wysyłanie listów często przynosi efekt odwrotny od zamierzonego, a ponadto wysyłanie niechcianej korespondencji handlowej jest sprzeczne z Ustawą o świadczeniu usług drogą elektroniczną.
- Wypełniaj zawsze pole "temat" wiadomości.
- Kiedy odpowiadasz na inną wiadomość, staraj się nie cytować całego listu, a jedynie tę część, której dotyczy Twoja odpowiedź.
- Listy powinny być zawsze podpisane prawdziwym nazwiskiem i imieniem ich autora.
- Pomyśl, zanim wyślesz list. Pamiętaj, wysłanego listu nie da się zawrócić.
- Unikaj pisania całego tekstu dużymi literami. Po pierwsze jest to mniej czytelne, po drugie dużych liter najczęściej używa się, by podkreślić jakiś fragment – nadać mu zabarwienie emocjonalne.
- Radzimy również zwracać uwagę na słownictwo, którego używamy. Słowa i zwroty mogą wydawać się autorowi e-maila zupełnie naturalne, ale inni mogą odebrać je jako obraźliwe. Pamiętajmy, że słowo pisane ma zupełnie inną siłę wyrazu niż słowo mówione!
- Aby zasygnalizować humorystyczne intencje wypowiedzi, używaj "uśmiechów", takich jak :) Żart i sarkazm mogą być błędnie zrozumiane w swej elektronicznej postaci.

Emotikony (ang. smiley), zwane także "uśmiechami", pojawiły się po raz pierwszy w 1982 roku. Są krótkim zapisem stanu emocjonalnego wypowiadającej się osoby i pozwalają w prosty sposób wyrazić swoje uczucia w tekście pisanym. Wypowiedź pisemną można interpretować na wiele sposobów – używanie symbolicznych "uśmiechów" uzupełnia przekaz i zapobiega mylnemu odczytaniu intencji autora.

Przykłady emotikonów:

- :) :-) :] :-] uśmiech
- ;) ;-) uśmiech z przymrużeniem oka
- :d :-d :D :-D szeroki uśmiech
- :\* :-\* buźka, pocałunek
- :( :-(  $-$  smutek
- :0 :-0 zdziwienie
- $\frac{1}{2}$ :/ grymas

#### **Warto zapamiętać**

#### **Agenda setting**

"Ustalanie agendy" informacyjnej – teoria, według której media odpowiadają za ustalenie hierarchii ważności informacji. Prezentowane w mediach tematy i informacje są przez odbiorców klasyfikowane jako ważne.

#### **Czwarta władza**

Określenie nawiązuje do trójpodziału władzy (ustawodawcza, wykonawcza, sądownicza); funkcja kontroli życia publicznego, którą media mogą spełniać, ponieważ stale je obserwują i nagłaśniają zachowania patologiczne (np. korupcja). Funkcja ta może być spełniana przez media tylko w demokratycznych państwach prawa, które gwarantują wolność prasy zgodnie z 10 artykułem europejskiej Konwencji o ochronie praw człowieka i podstawowych godności.

#### **Gate keeper**

"Strażnicy bram" informacyjnych – osoby odpowiedzialne za wybór informacji w mediach, czyli *de facto* za ustalanie "informacyjnego porządku dnia" (*agenda setting*). Mogą to być dziennikarze, wydawcy, ale także dysponenci polityczni – czyli wszyscy ci ludzie, którzy mogą mieć wpływ na prezentowane informacje.

#### **Kompetencja medialna**

Świadomy i aktywny odbiór przekazów medialnych; nie tylko umiejętność technicznej obsługi urządzeń, ale przede wszystkim zdolność do krytycznego, selektywnego, a także twórczego używania środków masowego przekazu.

#### **Mass media**

Środki masowego komunikowania, czyli środki utrwalania i transmisji znaczeń, które pozwalają na szybkie ich zwielokrotnianie i rozprzestrzenianie na olbrzymich przestrzeniach; przekazywane przez nie treści są skierowane do zróżnicowanego odbiorcy i szerokiej publiczności – krąg adresatów jest nieokreślony. Przykłady mass mediów: prasa drukowana, telewizja, radio, Internet. Mass media spełniają w społeczeństwie wiele funkcji, w tym: informują, edukują, dostarczają rozrywki, jak również kontrolują życie polityczne i kształtują opinię publiczną.

#### **Propaganda**

Zręczne posługiwanie się obrazami, sloganami i symbolami odwołujące się do uprzedzeń i emocji odbiorców (często wykorzystuje przy tym strach), w celu skłonienia ich do przyjęcia danego punktu widzenia, niejako "dobrowolnie" za swój.

#### **Przekazywanie polityki**

(a właściwie przekazywanie informacji o polityce) – jedna z funkcji mediów. Większość z nas nie ma bezpośredniego kontaktu z politykami, partiami, organizacjami i instytucjami, dlatego zależność społeczeństwa od mediów w tym zakresie wydaje się szczególnie ważna. Media stanowią bowiem dla wielu odbiorców jedyne źródło wiedzy o polityce.

#### **Spirala milczenia**

Teoria – według której – jeśli media informują o danym temacie często i w sposób jednostronny, wśród odbiorców może wytworzyć się przekonanie, że taki właśnie jest pogląd większości społeczeństwa, a jeśli mają inne zdanie (ze względów wygody, bezpieczeństwa, konformizmu) – milczą. Teoria ta może tłumaczyć np. różnice pomiędzy sondażami wyborczymi a realnym wynikiem wyborczego poparcia niektórych partii.

## **Przydatne linki**

Prezentujemy wybrane strony, które wymieniamy podczas szkolenia oraz garść innych adresów, które mogą być przydatne dla uczniów i nauczycieli. Zaznaczamy, że poniższe linki nie wyczerpują zasobu stron internetowych wartych polecenia.

- Ministerstwo Edukacji Narodowej [http://www.men.gov.pl](http://www.men.gov.pl/)
- Ministerstwo Nauki i Szkolnictwa Wyższego [http://www.nauka.gov.pl](http://www.nauka.gov.pl/)
- Krajowa Rada Radiofonii i Telewizji [http://www.krrit.gov.pl](http://www.krrit.gov.pl/)
- Rada Etyki Mediów [http://www.radaetykimediow.pl](http://www.radaetykimediow.pl/)

Portale i serwisy edukacyjne:

- Polski Portal Edukacyjny Interkl@sa [http://www.interklasa.pl](http://www.interklasa.pl/)
- Internetowe centrum zasobów edukacyjnych Scholaris [http://www.scholaris.pl](http://www.scholaris.pl/)
- Serwis edukacyjny portalu Gazeta.pl <http://www.gazeta.pl/edukacja>
- Portal Edukacji Ekonomicznej NBP [http://www.nbportal.pl](http://www.nbportal.pl/)
- Literka [http://www.literka.pl](http://www.literka.pl/)
- Eduinfo [http://www.eduinfo.pl](http://www.eduinfo.pl/)
- Serwis Szkoła Newsweeka [http://www.szkola.newsweek.pl](http://www.szkola.newsweek.pl/)
- Witryna Wiejska [http://www.witrynawiejska.org.pl](http://www.witrynawiejska.org.pl/)
- Nauka w Polsce [http://www.naukawpolsce.pap.com.pl](http://www.naukawpolsce.pap.com.pl/)

Wikipedia i jej projekty siostrzane:

- ● [Wikipedia, wolna encyklopedia](http://pl.wikipedia.org/wiki/)
- ● [Wikibooks](http://pl.wikibooks.org/wiki/Wikibooks:Strona_g%C5%82%C3%B3wna)  wolne podręczniki
- ● [Wikicytaty](http://pl.wikiquote.org/wiki/Strona_g%C5%82%C3%B3wna)
- ● [Wikimedia Commons](http://pl.wikiquote.org/wiki/Strona_g%C5%82%C3%B3wna)  repozytorium mediów
- ● [Wikinews](http://commons.wikimedia.org/wiki/Strona_g%C5%82%C3%B3wna)  wolny serwis informacyjny
- ● [Wikispecies](http://species.wikimedia.org/wiki/Main_Page)  katalog gatunków
- ● [Wikisłownik](http://pl.wiktionary.org/wiki/Wikis%C5%82ownik:Strona_g%C5%82%C3%B3wna)  wielojęzyczny słownik
- ● [Wikiźródła](http://pl.wikisource.org/wiki/Wiki%C5%BAr%C3%B3d%C5%82a:Strona_g%C5%82%C3%B3wna)  repozytorium tekstów źródłowych

Prasa, TV, serwisy dziennikarstwa obywatelskiego:

- Tygodnik Powszechny [http://tygodnik.onet.pl](http://tygodnik.onet.pl/)
- Gazeta Wyborcza [http://www.wyborcza.pl](http://www.wyborcza.pl/)
- Rzeczpospolita [http://www.rp.pl](http://www.rp.pl/)
- Polska [http://www.polskatimes.pl](http://www.polskatimes.pl/)
- Polityka [http://www.polityka.pl](http://www.polityka.pl/)
- Wprost [http://www.wprost.pl](http://www.wprost.pl/)
- Głos Nauczycielski [http://www.glos.pl](http://www.glos.pl/)
- TVP Info <http://www.tvp.info/serwis-info>
- TVN24 <http://www.tvn24.pl/>
- Kontakt TVN24 [http://www.kontakt24.tvn.pl](http://www.kontakt24.tvn.pl/)
- Wiadomości24 [http://www.Wiadomosci24.pl](http://www.Wiadomosci24.pl/)
- iThink [http://www.iThink.pl](http://www.iThink.pl/)
- Salon24 [http://www.salon24.pl](http://www.salon24.pl/)

Encyklopedie, słowniki, leksykony:

- Encyklopedia PWN [http://encyklopedia.pwn.pl](http://encyklopedia.pwn.pl/)
- $\bullet$  Encyklopedia internetowa Wikipedia<http://pl.wikipedia.org/>
- Encyklopedia Wiem<http://portalwiedzy.onet.pl/encyklopedia.html>
- Encyklopedia Wirtualnej Polski [http://encyklopedia.wp.pl](http://encyklopedia.wp.pl/)
- Encyklopedia portalu Interia [http://encyklopedia.interia.pl](http://encyklopedia.interia.pl/)
- Encyklopedia Zwierząt Domowych [http://pl.euroanimal.eu](http://pl.euroanimal.eu/)
- Otwarta Encyklopedia Leśna [http://www.wiki.lasypolskie.pl](http://www.wiki.lasypolskie.pl/)
- Sieciowa Encyklopedia Informatyki [http://www.helionica.pl](http://www.helionica.pl/)
- Słownik języka polskiego PWN [http://sjp.pwn.pl](http://sjp.pwn.pl/)
- Słownik ortograficzny języka polskiego [http://venus.ci.uw.edu.pl](http://venus.ci.uw.edu.pl/)
- Słownik wyrazów obcych Władysława Kopalińskiego [http://www.slownik-online.pl](http://www.slownik-online.pl/)
- Słowniki synonimów [http://synonimy.ux.pl,](http://synonimy.ux.pl/) [http://www.synonimy.pl](http://www.synonimy.pl/)
- Słowniki języków obcych [http://www.ling.pl,](http://www.ling.pl/) <http://portalwiedzy.onet.pl/tlumacz.html>
- Słownik synonimów i antonimów oraz jęz. obcych [www.megaslownik.pl](file:///F:/maciek/Dokumenty/robotne/interklasa/e-learning/kompetencja_medialna/www.megaslownik.pl)
- Polskie gwary ludowe [http://www.gwarypolskie.uw.edu.pl](http://www.gwarypolskie.uw.edu.pl/)

Portale społecznościowe:

- NaszaKlasa [http://www.nk.pl](http://www.nk.pl/)
- Facebook [http://www.facebook.com](http://www.facebook.com/)
	- profil Interkl@sy na portalu Facebook <http://www.facebook.com/Interklasa>
- GoldenLine [http://www.goldenline.pl](http://www.goldenline.pl/)
- MySpace [http://www.myspace.com](http://www.myspace.com/)
- YouTube [http://www.youtube.com](http://www.youtube.com/)
	- kanał Interkl@sy w serwisie YouTube <http://www.youtube.com/user/PPEInterklasa>
- Flickr [http://www.flickr.com](http://www.flickr.com/)
- Foto Interklasa [http://www.fotografia.interklasa.pl](http://www.fotografia.interklasa.pl/)
- Grono [http://www.grono.net](http://www.grono.net/)

Bezpieczeństwo w Internecie:

- Fundacja Kidprotect.pl [http://www.kidprotect.pl](http://www.kidprotect.pl/)
- Fundacja Dzieci Niczyje [http://www.fdn.pl](http://www.fdn.pl/)
- Kampania społeczna "Dziecko w sieci" [http://www.dzieckowsieci.pl](http://www.dzieckowsieci.pl/)
- Hotline Naukowa i Akademicka Sieć Komputerowa [http://www.hotline.org.pl](http://www.hotline.org.pl/)
- Computer Emergency Response Team [http://www.cert.pl](http://www.cert.pl/)

#### **Autorzy**

**Autorzy szkolenia "Kompetencja medialna kluczem do sukcesu młodego pokolenia w społeczeństwie wiedzy":**

Koncepcja szkolenia: dr Katarzyna Maniszewska Konsultacje merytoryczne i [recenzja projektu:](http://www.interklasa.pl/portal/index/dokumenty/interklasa/?page=info&action=showdoc&oid=342905) prof. dr hab. Tomasz Goban-Klas Autorzy: Katarzyna Maniszewska, Maciej Szostek, Kamila Stuglik Redakcja: Katarzyna Maniszewska Opracowanie graficzne: Tomasz Wilk, Maciej Szostek

Szkolenie zostało opublikowane na [platformie Moodle portalu Interklasa.pl.](http://www.interklasa.pl/e-learning/course/view.php?id=2) By skorzystać z wersji on-line szkolenia, należy użyć przycisku *Zaloguj się jako gość*.